**الجمهورية الجزائرية الديمقراطية الشعبية République Algérienne Démocratique et Populaire Ministère de l'enseignement Supérieur et de la Recherche scientifique**

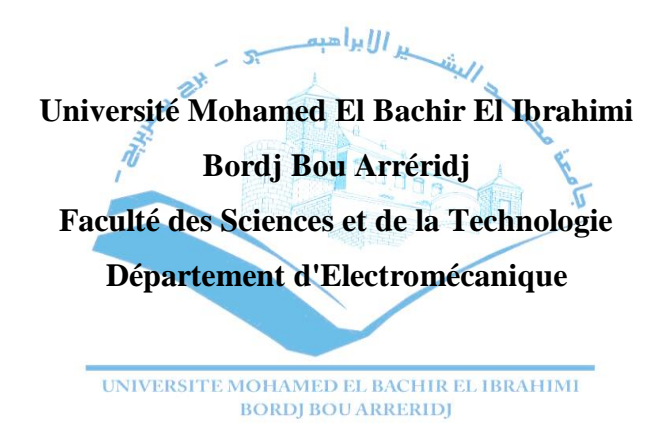

#### **Réf :**

### **Mémoire de Fin d'Etudes En vue de l'obtention du diplôme :**

## **MASTER**

**Filière : Electromécanique Option :** Electromécanique

## *Thème*

## *Commande adaptative avec modèle de référence destinée à la machine asynchrone*

Présenté par : - Houmari Akram - Bedjaoui Laid **Devant le jury : Président** : Dr : Bouchama Ziyad Université de Bordj Bou Arreridj **Examinateur 1 : Dr : Sekhara Saadi Université de Bordj Bou Arreridj Examinateur 2** : Dr : Nacib Leila Université de Bordj Bou Arreridj **Rapporteur** : Dr : Talhaoui Hicham Université de Bordj Bou Arreridj

**Année Universitaire 2020/2021**

**الجمهورية الجزائرية الديمقراطية الشعبية République Algérienne Démocratique et Populaire Ministère de l'enseignement Supérieur et de la Recherche scientifique**

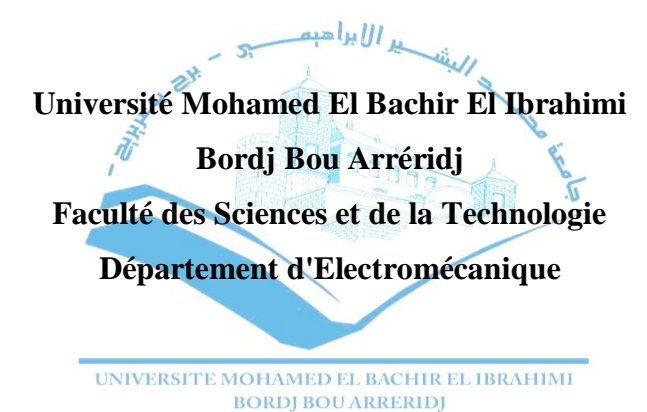

**Filière : Electromécanique Option :** Electromécanique

**Mémoire de Fin d'Etudes En vue de l'obtention du diplôme :**

## **MASTER**

## Thème

## *Commande adaptative avec modèle de référence destinée à la machine asynchrone*

### **Présenté par :**

*Etudient (1)**Houmari Akram .*

*Etudient (2)**Bedjaoui Laid .*

### **Avis favorable du Président du Jury**

*Dr : Bouchama Ziyad .* 

#### **Année Universitaire 2020/2021**

Dédicace

Je dédie ce modeste travail :

à mes très chers parents, que dieu les garde et les protéger pour leurs soutien moral et financier, pour leurs encouragements et les sacrifices qu'ils ont endurés.

> à mon cher frère à mes chères sœurs à " l'esprit de mon grand-père " à " l'esprit de ma grand-mère " à mon cher Binôme à tous ma famille à tous mes amis

> > Houmari Akram

Dédicace

Je dédie ce modeste travail :

à mes très chers parents, que dieu les garde et les protéger pour leurs soutien moral et financier, pour leurs encouragements et les sacrifices qu'ils ont endurés.

> à mon cher frère à ma grand-mère à mon cher Binôme à tous ma famille à tous mes amis

Bedjaoui Laid

## *Remerciements*

 **بسم هللا الرحمن الرحيم « الحمد هلل رب العالمين »**

Nous tenons à remercier, tout d'abord, le dieu le plus puissant qui nous a donné la santé, le courage et la patience pour achever ce travail.

Nos plus vifs remerciements s'adressent à notre encadreur *Dr TALHAOUI Hicham* pour sa patience, son orientation et ses remarques constructives.

Nos remerciements s'adressent également aux membres de jury pour l'honneur qu'ils nous font en participant au jugement de notre travail. Nous remercions aussi tous les enseignants de département

ELM qui ont participé à notre formation.

## *List des figures*

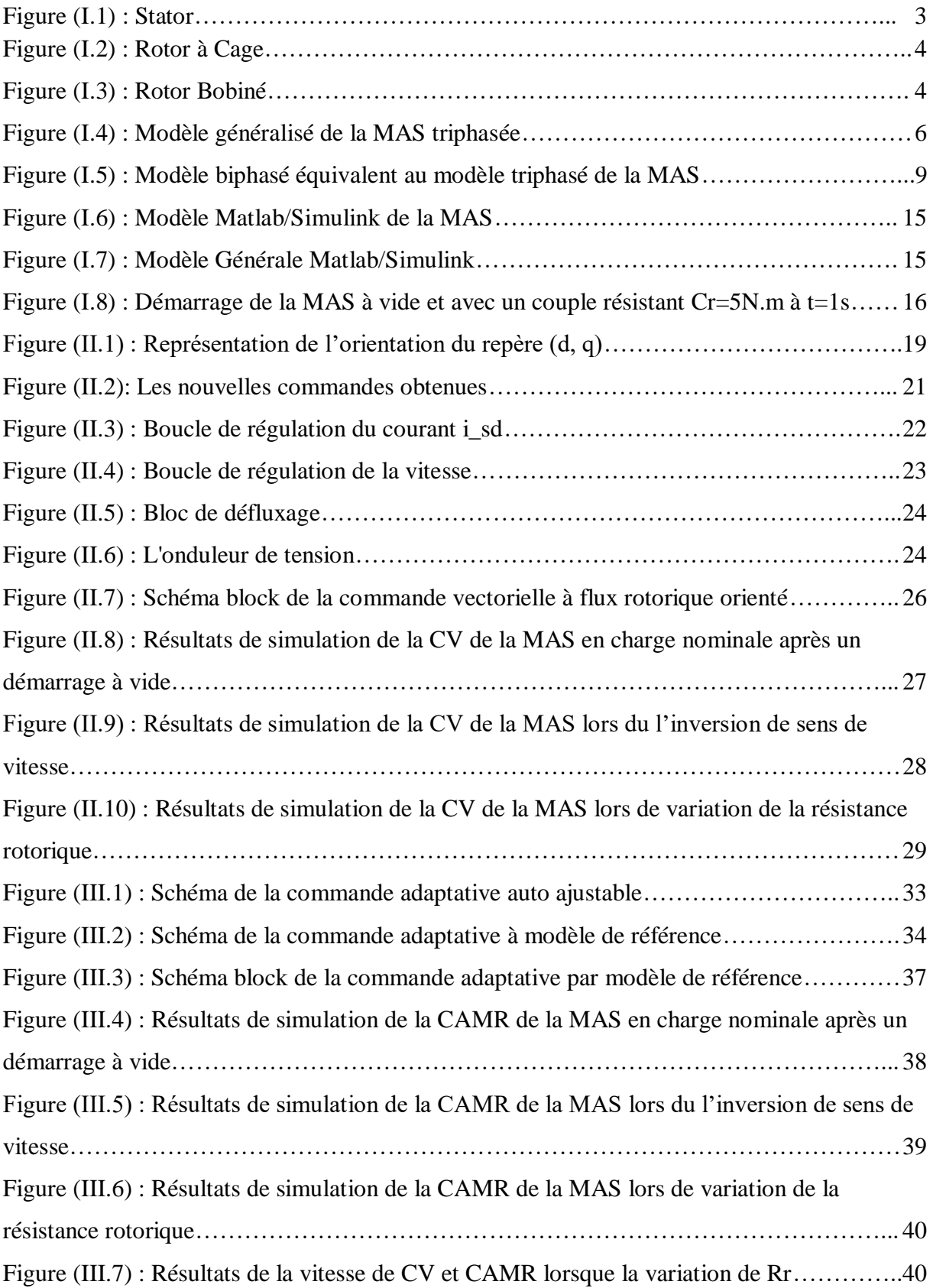

## *List des notations et symboles*

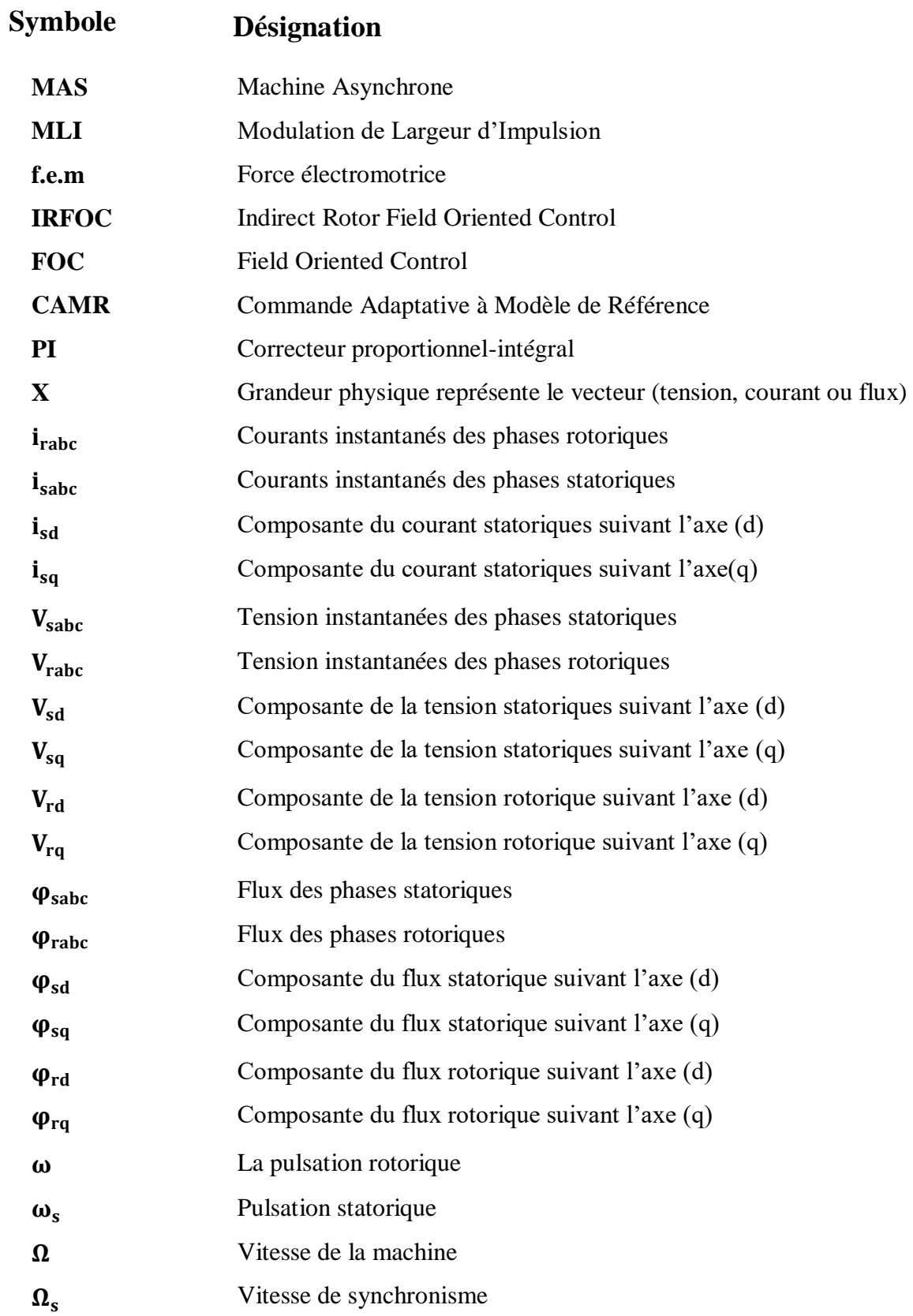

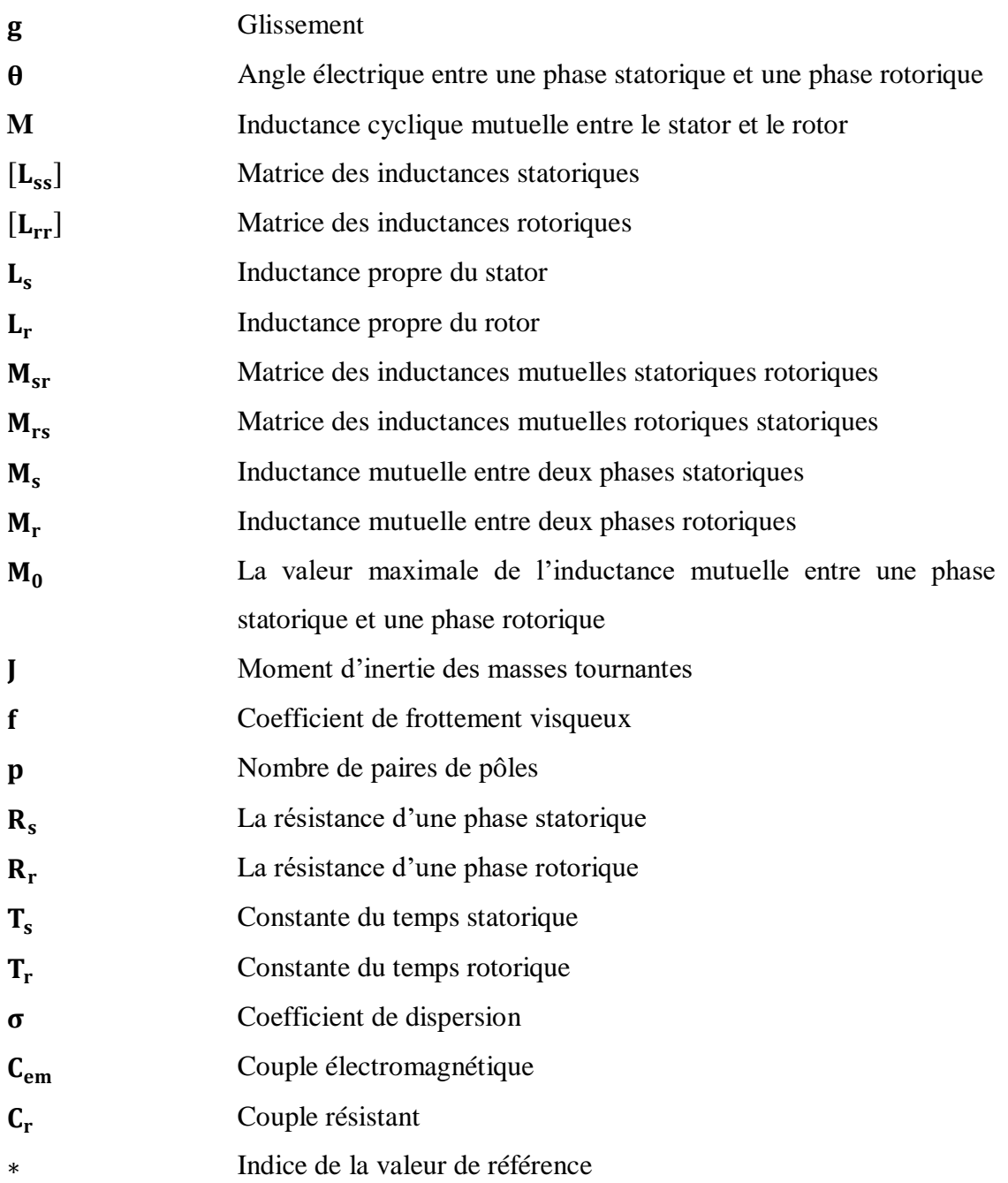

#### **Résumé :**

 La machine asynchrone offre de nouvelles perspectives technologiques dans de nombreux domaines industriels, où l'on apprécie principalement sa simple structure mécanique, sa robustesse et son faible coût. Cependant son comportement dynamique est très complexe rend sa commande compliquée et exige des algorithmes de contrôle complexes.

 La commande vectorielle a été ces dernières années la voie de recherche la plus importante et la mieux adaptée aux exigences industrielles. Cependant cette technique nécessite, d'une part la mise en place d'un capteur sur l'arbre de la machine et d'autre part elle reste très sensible aux variations des paramètres de la machine.

 Afin de pallier le problème des variations paramétriques, la commande adaptative par modèle de référence trouve un grand essor et elle est la voie de recherche de plusieurs travaux. Cette technique de commande est destinée à ajuster automatiquement les paramètres du contrôleur des systèmes de commande.

 Le but assigné à ce travail est de concevoir une commande adaptative par modèle de référence afin d'améliorer la poursuite de trajectoire, le rejet de perturbation et la robustesse aux variations des paramètres.

#### **Mots clés :**

Machine asynchrone, Commande vectorielle, commande adaptative.

#### **ملخص:**

 تقدم اآللة غير المتزامنة وجهات نظر تكنولوجية جديدة في العديد من المجاالت الصناعية، حيث نقدر بشكل أساسي هيكلها الميكانيكي البسيط وقوتها وتكلفتها المنخفضة. ومع ذلك، فإن سلوكه الديناميكي معقد للغاية، مما يجعل التحكم فيه معقدًا ويتطلب خوارزميات تحكم معقدة.

 كان تطبيق التحكم الشعاعي أهم خطوط البحث في السنوات األخيرة واألكثر مالءمة للمتطلبات الصناعية. ومع ذلك، نتطلب هذه التقنية، من ناحية، تركيب جهاز استشعار على عمود الألة، ومن ناحية أخرى، يظل حساسًا للغاية للتغيرات في معلمات الجهاز.

 من أجل التغلب على مشكلة االختالفات البارا مترية، فإن التحكم التكيفي من خالل النموذج المرجعي يكتسب زخماً وهو مسار البحث للعديد من الأعمال. تهدف تقنية التحكم هذه إلى ضبط معلمات وحدة التحكم في أنظمة التحكم تلقائيًا.

 الهدف المخصص لهذا العمل هو تصميم تحكم تكيفي من خالل نموذج مرجعي من أجل تحسين تتبع المسار، ورفض االضطراب والمتانة لتغيرات المعلمات.

**الكلمات الدالة:**

آلة غير متزامنة، تحكم في المتجهات، تحكم تكيفي.

## Sommaire

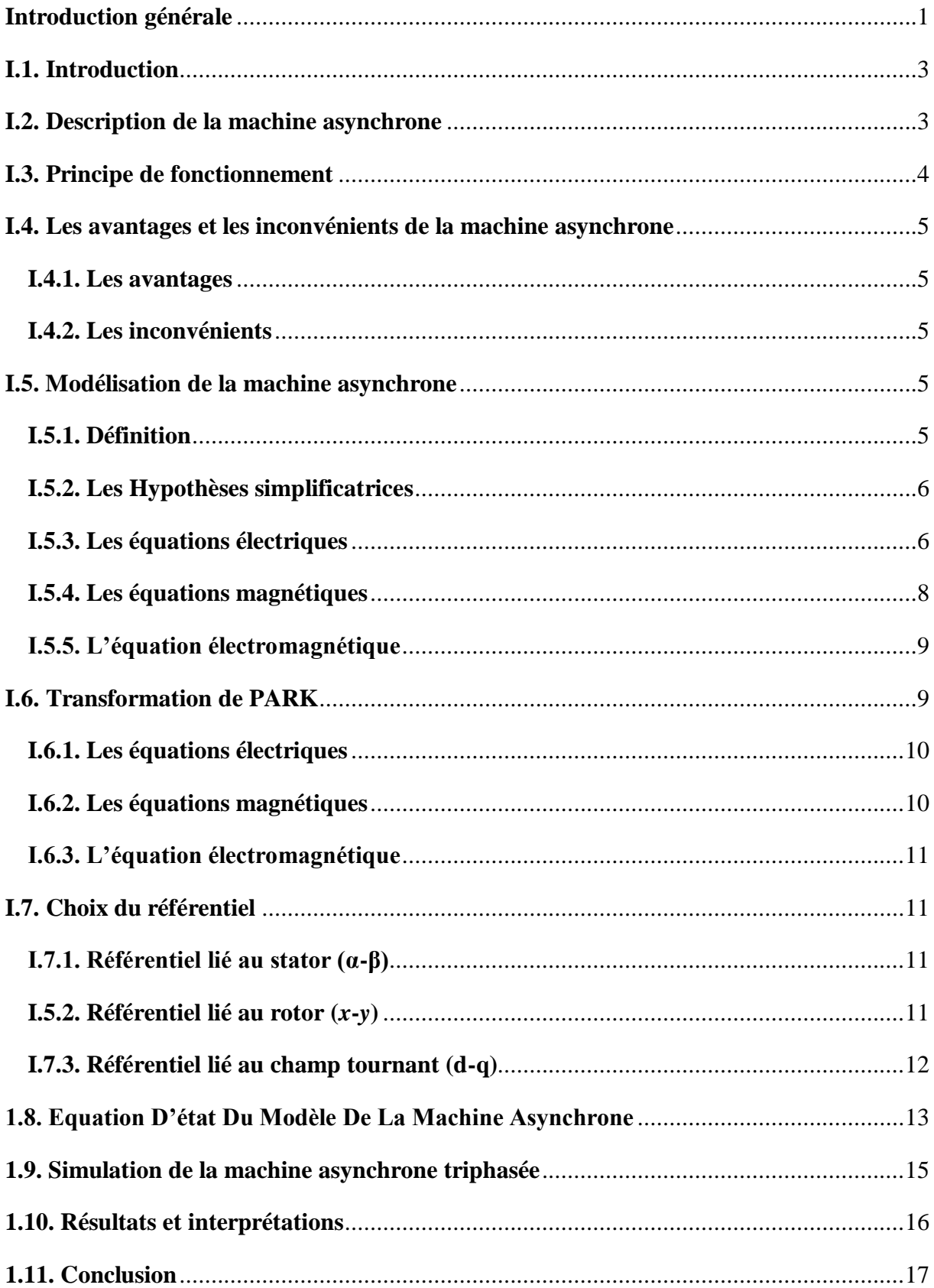

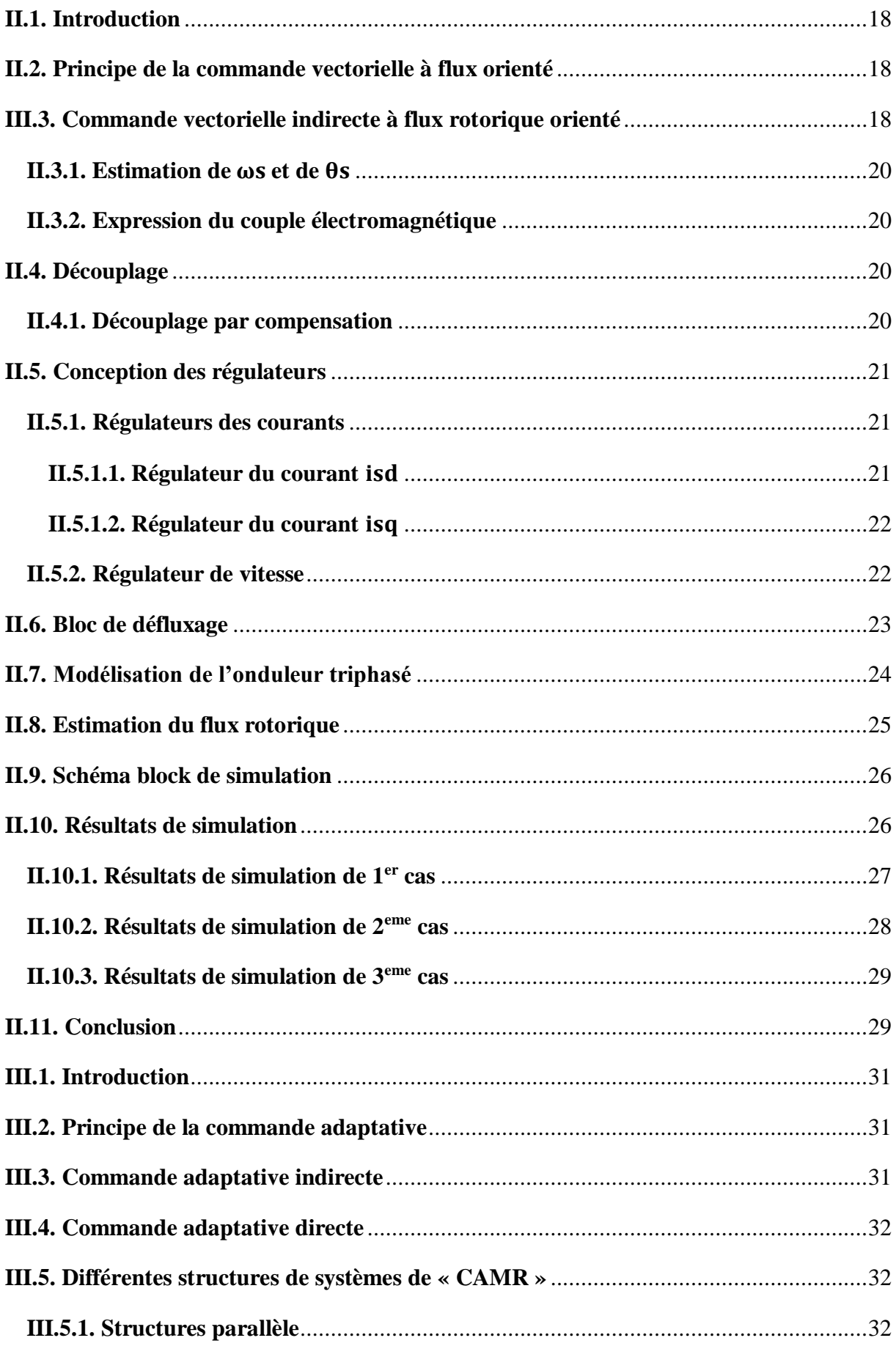

#### **Sommaire**

<span id="page-11-0"></span>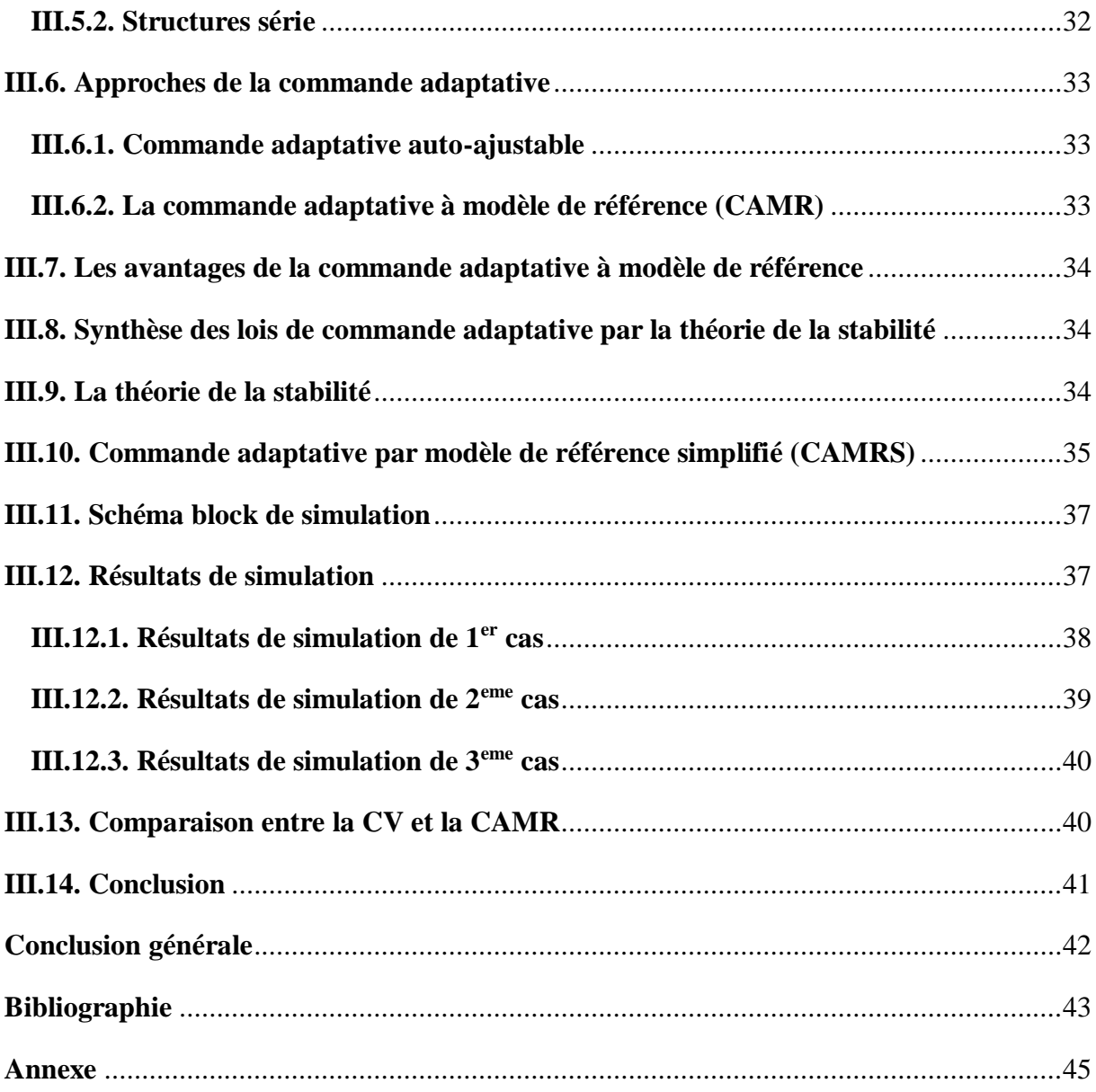

## *Introduction générale*

 Comparés aux moteurs à courant continu et aux moteurs asynchrones, les moteurs à induction sont de plus en plus utilisés dans le monde de l'industrie pour les différentes applications modernes telles que le T.G.V, la robotique et le véhicule électrique, aussi ils sont à l'étude pour remplacer les actionneurs hydrauliques et pneumatiques dans différentes applications telles l'aérospatiale, les portes des métros, etc.… cela est dû à plusieurs facteurs tels que: coût de fabrication bas, robustesse et fiabilité [1].

 Quand la machine asynchrone est alimentée par un réseau à fréquence fixe, il est difficile de faire varier sa vitesse. En outre, au démarrage, le couple est faible et le courant appelé est très élevé, par contre l'alimentation par un convertisseur de fréquence variable et les circuits de réglage et de commande sont plus compliquées que ceux du moteur à courant continu (MCC). Cependant, grâce à des processus performants, il est possible d'implémenter des stratégies de commande assez complexes. Ainsi, on peut donner à ce type d'entraînement une performance dynamique élevée, égale à celle d'un entraînement avec moteur à courant continu. L'une de ces stratégies de commande vectorielle [2].

 La commande vectorielle a été réalisée dans les années 70 par BLASCHKE sous le nom de découplage entre le flux magnétique et le couple électromagnétique. Elle trouvé dans la commande des machines électriques à courant alternatif un champ d'investigation très intéressant. Cependant, l'expérience a montré les faiblesses de cette méthode face aux incertitudes des paramètres, qu'ils soient mesurés, comme la vitesse des moteurs, ou qu'ils varient en cours de fonctionnement, comme les résistances du rotor et du stator. Plutôt il est important d'utiliser des méthodes de contrôle robustes, soit linéaires ou non linéaires pour rendre la réponse du système insensible aux variations des paramètres et aux effets troubles de la charge.

 S'adapter a été depuis l'éternité la tâche essentielle de l'être humain, il ne faisait à travers les siècles que s'adapter aux intempéries dans la nature, pour mieux vivre. Pour cela, le contrôle adaptatif s'est avéré très riche et très intéressant.

 Le contrôle adaptatif est un important domaine du contrôle moderne, traitant le contrôle des systèmes en présence des incertitudes, des perturbations structurelles et des variations environnementales. Il a été pour longtemps, le sujet d'inspiration des ingénieurs de contrôle pour avoir à leur disposition un appareil qui règle par lui-même, en concordance avec ce qui l'entoure, pour maintenir un comportement idéal en boucle fermée.

 Un système de commande adaptative contient plus d'une boucle de commande à contreréaction ayant un régulateur, afin de maintenir les performances du système en présence de variations des paramètres du procédé. L'utilisation du contrôle adaptatif est prodigieuse et moins coûteuse vu la simplicité de son implantation surtout avec l'évolution rapide de la microélectrique, les régulateurs adaptatifs offrent aux applications industrielles d'excellentes performances surtout dans la commande des machines électriques [3].

 Pour satisfaire les besoins de ce mémoire, notre travail s'articule principalement autour de trois chapitres.

 Le premier chapitre a été consacré à la modélisation de la machine asynchrone alimentée en tension triphasé sinusoïdale en utilisant la transformation triphasé-biphasé de Park. Nous avons simulé numériquement le fonctionnement de la machine asynchrone alimenté directement par le réseau standard 220/380V, 50Hz.

 Le deuxième chapitre a été consacré à la représentation de la commande vectorielle par orientation du flux rotorique du moteur à induction puis la modélisation de l'onduleur de tension triphasé. Les tests de performance seront effectués par un régulateur classique de type PI

 Le troisième chapitre est consacré à l'étude et l'application de la commande adaptative par modèle de référence sur la machine asynchrone. Ensuite des tests de simulation effectués par le logiciel MATLAB-SIMULINK seront présents.

 Enfin, le travail est terminé par une conclusion citons les divers résultats obtenus et les perspectives futures pour l'amélioration de ce modeste travail

# *Chapitre* I :

## <span id="page-14-0"></span>**Modélisation et simulation de la machine asynchrone**

#### **I.1. Introduction**

La machine asynchrone est la machine employée dans plus de 80% des applications. On la retrouve aujourd'hui dans de nombreuses applications, notamment dans le transport (métro, trains, propulsion des navires), dans l'industrie (machines-outils), dans l'électroménager. Le choix de son utilisation est dû à son principal avantage qui réside dans l'absence de contacts électriques glissants, ce qui conduit à une structure simple et robuste facile à construire. Elle est utilisée dans une gamme de puissance d'applications de quelques Watts à plusieurs Méga Watts [4].

 Dans ce chapitre, nous présenterons le principe de modélisation de la machine asynchrone, la première partie comprendra la modélisation de la machine asynchrone qui permettra d'établir le modèle mathématique de la machine étudiée, la deuxième partie comprendra la transformation du système triphasé au système biphasé en utilisant la transformation de Park.

#### <span id="page-15-1"></span>**I.2. Description de la machine asynchrone**

La machine asynchrone est constituée de :

 **Stator :** anneau de tôles encoché à l'intérieur et portant un enroulement triphasé semblable à celui d'un alternateur. Cet enroulement est presque toujours relié à la source et constitue le primaire.

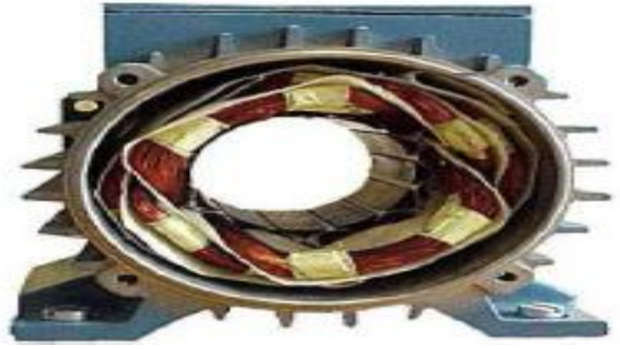

Figure (I.1): Stator

<span id="page-15-0"></span> **Rotor :** anneau de tôles rainuré à l'extérieur, concentrique à la première et séparé de lui par un entrefer étroit d'épaisseur constante. Le rotor porte un enroulement polyphasé mis en court-circuit constituant le secondaire. On distingue principalement deux types de structures de rotors :

 **Rotor à cage d'écureuil :** l'ensemble à l'aspect d'une cage cylindrique dont à chaque bout une couronne métallique est raccordée dans laquelle se trouve un empilement de tôles dont l'axe du moteur passe au centre.

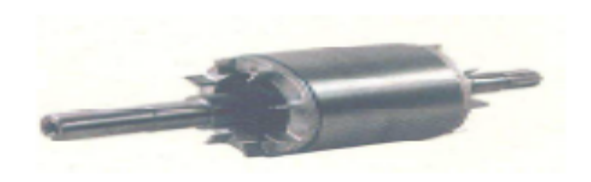

Figure (I.2) : Rotor à Cage

<span id="page-16-0"></span> **Rotor bobiné :** comme pour le rotor à cage il est constitué de tôles empilées, mais des encoches sont pratiquées pour le passage du bobinage qui lui-même est raccordé en une extrémité en bout d'arbre sur des bagues l'autre extrémité du bobinage est connecté ensemble (point milieu du couplage étoile). Sur les bagues viennent frotter les balais (aussi appelé les collecteurs) qui sont raccordés au dispositif de démarrage (résistance) [5].

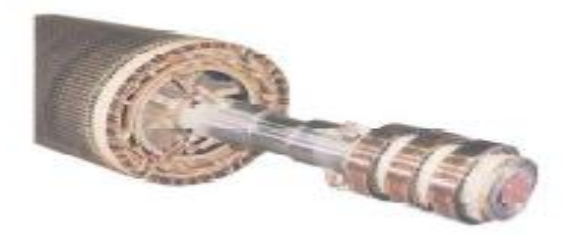

Figure (I.3) : Rotor Bobiné

#### <span id="page-16-1"></span>**I.3. Principe de fonctionnement**

 Le principe de fonctionnement de la machine repose sur les lois fondamentales de l'induction électromagnétique. En effet, le stator alimenté par un système de tensions triphasées équilibrées crée un champ magnétique tournant. La vitesse de rotation du champ tournant statorique  $\Omega_s$ , appelée vitesse synchrone, est rigidement liée à la fréquence de la tension d'alimentation f (Hz) et au nombre de pair de pôles (p) de chacun des enroulements par :

$$
\Omega_{\mathcal{S}} = \frac{60 \text{ f}}{p} \quad \text{[tr/min]} \tag{I.1}
$$

 Soumis au champ tournant crée par le stator, les enroulements rotoriques sont le siège d'un système de forces électromotrices triphasées engendrant elles-mêmes trois courants rotoriques.

 Ces courants rotoriques par leurs effets vont s'opposer à la cause qui leur a donné naissance. Ainsi, les effets de l'induction statorique sur les courants induits rotoriques se manifeste par un couple électromagnétique qui lance le rotor à une vitesse Ω en essayant d'atteindre la vitesse synchrone mais en vain. Il est évident que le couple s'annule si le rotor arrive à tourner à la vitesse synchrone. Le fonctionnement du moteur est donc caractérisé par le glissement défini ainsi [6] :

$$
g = \frac{\Omega_s - \Omega}{\Omega_s} \tag{I.2}
$$

Avec :

- g : Le glissement,
- $\Omega$  s : La vitesse de synchronisme,
- Ω : La vitesse rotorique,
- p : Nombre de pair de pôles.

#### <span id="page-17-0"></span>**I.4. Les avantages et les inconvénients de la machine asynchrone**

#### <span id="page-17-1"></span>**I.4.1. Les avantages**

- $\checkmark$  Alimenté directement en courant alternatif,
- $\checkmark$  Peu d'entretien et de surveillance,
- $\checkmark$  Coût faible que les moteurs à induction,
- $\checkmark$  Ce moteur ne contient pas de collecteur qui est un organe coûteux. Il est donc de prix d'achat moins élevé et beaucoup plus robuste.

#### <span id="page-17-2"></span>**I.4.2. Les inconvénients**

- $\checkmark$  Faible de possibilité de réglage de la vitesse,
- $\checkmark$  Appel de courant important au démarrage,
- $\checkmark$  Ne supporte pas le démarrage de longue durée,
- La zone de la stabilité étroite.

#### <span id="page-17-3"></span>**I.5. Modélisation de la machine asynchrone**

#### <span id="page-17-4"></span>**I.5.1. Définition**

La structure générale de la machine asynchrone est composée de six enroulements dans l'espace électrique, les axes statoriques sont décalés entre elles d'un angle  $(2 \pi /3)$ , ainsi que les axes rotoriques. L'angle θ représente l'angle entre l'axe de la phase rotorique et l'axe fixe de la phase statorique, comme représente la figure ci-dessous*.*

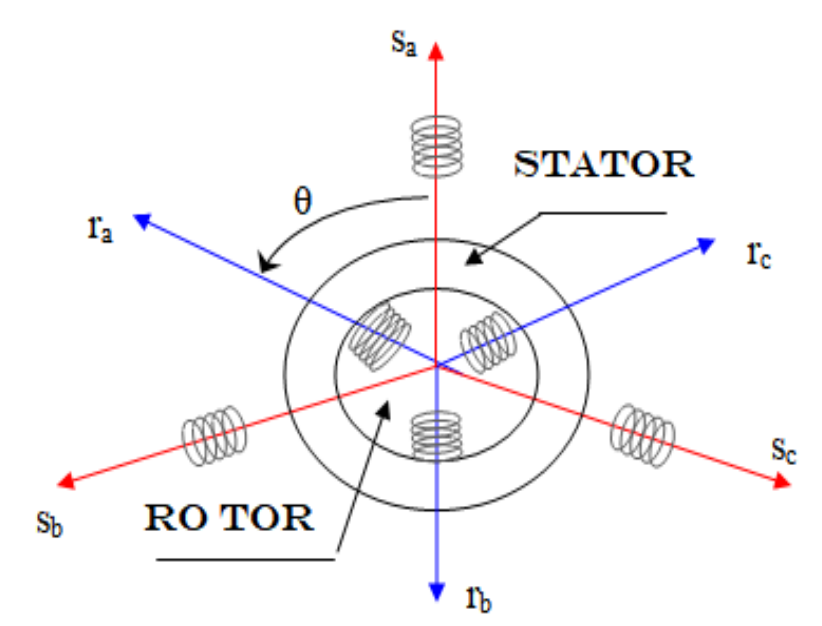

Figure (I.4) : Modèle généralisé de la MAS triphasée

#### <span id="page-18-0"></span>**I.5.2. Les Hypothèses simplificatrices**

 La machine asynchrone présente des phénomènes très compliqués qui interviennent dans son fonctionnement, comme la saturation magnétique, le courant de Foucault…etc. Ces phénomènes sont des formules mathématiques très difficiles quoique leurs influences sur la machine soient négligeables. Donc pour modéliser notre machine on suppose certaines hypothèses simplificatrices.

- $\checkmark$  L'entrefer est d'épaisseur uniforme, et l'effet d'encochage est négligeable,
- $\checkmark$  Le bobinage statorique est reparti de manière à donner un f.e.m. sinusoïdale et les barres du rotor sont assimilées à un bobinage triphasé en court-circuit,
- La saturation du circuit magnétique, l'hystérésis, le courant de Foucault et l'effet de peau sont négligeables.

Ces hypothèses impliquent que :

- $\triangleright$  Les flux sont additifs.
- $\triangleright$  Les inductances propres sont constantes,
- La mutuelle inductance varie d'une façon sinusoïdale.

 Dans le cadre des hypothèses simplificatrices et pour une machine équilibrée, les équations de la machine s'écrivent comme suit :

#### <span id="page-18-1"></span>**I.5.3. Les équations électriques**

Les équations de tension des trois phases statoriques et des trois phases rotoriques sont :

$$
V_{sa} = R_{s}i_{sa} + \frac{d}{dt}\varphi_{sa}
$$
  
\n
$$
V_{sb} = R_{s}i_{sb} + \frac{d}{dt}\varphi_{sb}
$$
  
\n
$$
V_{sc} = R_{s}i_{sc} + \frac{d}{dt}\varphi_{sc}
$$
  
\n
$$
V_{ra} = R_{r}i_{ra} + \frac{d}{dt}\varphi_{ra}
$$
  
\n
$$
V_{rb} = R_{r}i_{rb} + \frac{d}{dt}\varphi_{rb}
$$
  
\n
$$
V_{rc} = R_{r}i_{rc} + \frac{d}{dt}\varphi_{rc}
$$
  
\n(1.3)

Ou sous forme matricielle :

$$
\begin{bmatrix}\nV_{sa} \\
V_{sb} \\
V_{sc} \\
V_{ra} \\
V_{ra} \\
V_{rb} \\
V_{rc}\n\end{bmatrix} =\n\begin{bmatrix}\nR_s & 0 & 0 & 0 & 0 & 0 & 0 \\
0 & R_s & 0 & 0 & 0 & 0 \\
0 & 0 & R_s & 0 & 0 & 0 \\
0 & 0 & 0 & R_r & 0 & 0 \\
0 & 0 & 0 & 0 & R_r & 0 \\
0 & 0 & 0 & 0 & 0 & R_r\n\end{bmatrix}\n\begin{bmatrix}\ni_{sa} \\
i_{sb} \\
i_{sc} \\
i_{ra} \\
i_{ra} \\
i_{rb} \\
i_{rb} \\
i_{rc}\n\end{bmatrix} +\n\frac{d}{dt}\n\begin{bmatrix}\n\varphi_{sa} \\
\varphi_{sb} \\
\varphi_{sc} \\
\varphi_{rc} \\
\varphi_{rb} \\
\varphi_{rc}\n\end{bmatrix}
$$
\n(I.4)

D'une manière plus raccourcie :

$$
[V_{\text{sabc}}] = [R_{\text{s}}] [i_{\text{sabc}}] + \frac{d}{dt} [\varphi_{\text{sabc}}]
$$
  

$$
[V_{\text{rabc}}] = [R_{\text{r}}] [i_{\text{rabc}}] + \frac{d}{dt} [\varphi_{\text{rabc}}]
$$
 (I.5)

Avec :

 $[V_{\text{sabc}}] = [V_{\text{sa}} \quad V_{\text{sb}} \quad V_{\text{sc}}]^T$ : Vecteur de tension statorique.

 $[V_{\text{rabc}}] = [V_{\text{ra}} \quad V_{\text{rb}} \quad V_{\text{rc}}]^{\text{T}}$ : Vecteur de tension rotorique.

 $[i_{\text{sabc}}] = [i_{\text{sa}} \ i_{\text{sb}} \ i_{\text{sc}}]^T$ : Vecteur de courant statorique.

 $[i_{\text{rabc}}] = [i_{\text{ra}} \ i_{\text{rb}} \ i_{\text{rc}}]^T$ : Vecteur de courant rotorique.

 $[\varphi_{\text{sabc}}] = [\varphi_{\text{sa}} \quad \varphi_{\text{sb}} \quad \varphi_{\text{sc}}]^T$ : Vecteur de flux statorique.

 $[\varphi_{\text{rabc}}] = [\varphi_{\text{ra}} \quad \varphi_{\text{rb}} \quad \varphi_{\text{rc}}]^T$ : Vecteur de flux rotorique.

R<sub>s</sub> : La résistance d'une phase statorique.

Rr : La résistance d'une phase rotorique.

#### <span id="page-20-0"></span>**I.5.4. Les équations magnétiques**

 Les équations magnétiques représentant les flux statoriques et rotorique sont représentés par :

$$
\varphi_{sa} = L_{s}i_{sa} + M_{s}i_{sb} + M_{s}i_{sc} + M_{1}i_{ra} + M_{2}i_{rb} + M_{3}i_{rc}
$$
\n
$$
\varphi_{sb} = M_{s}i_{sa} + L_{s}i_{sb} + M_{s}i_{sc} + M_{2}i_{ra} + M_{1}i_{rb} + M_{3}i_{rc}
$$
\n
$$
\varphi_{sc} = M_{s}i_{sa} + M_{s}i_{sb} + L_{s}i_{sc} + M_{3}i_{ra} + M_{2}i_{rb} + M_{1}i_{rc}
$$
\n
$$
\varphi_{ra} = M_{1}i_{sa} + M_{2}i_{sb} + M_{3}i_{sc} + L_{r}i_{ra} + M_{r}i_{rb} + M_{r}i_{rc}
$$
\n
$$
\varphi_{rb} = M_{2}i_{sa} + M_{1}i_{sb} + M_{3}i_{sc} + M_{r}i_{ra} + L_{r}i_{rb} + M_{r}i_{rc}
$$
\n
$$
\varphi_{rc} = M_{3}i_{sa} + M_{2}i_{sb} + M_{1}i_{sc} + M_{r}i_{ra} + M_{r}i_{rb} + L_{r}i_{rc}
$$
\n(1.6)

Ou sous forme matricielle :

$$
\begin{bmatrix}\n\varphi_{sa} \\
\varphi_{sb} \\
\varphi_{sc} \\
\varphi_{ra} \\
\varphi_{re}\n\end{bmatrix} = \begin{bmatrix}\nL_s & M_s & M_s & M_1 & M_2 & M_3 \\
M_s & L_s & M_s & M_2 & M_1 & M_3 \\
M_s & M_s & L_s & M_3 & M_2 & M_1 \\
M_1 & M_2 & M_3 & L_r & M_r & M_r \\
M_2 & M_1 & M_3 & M_r & L_r & M_r \\
M_3 & M_2 & M_1 & M_r & M_r & L_r\n\end{bmatrix} \begin{bmatrix}\ni_{sa} \\
i_{sb} \\
i_{sc} \\
i_{rc} \\
i_{rc}\n\end{bmatrix}
$$
\n(1.7)

D'une manière plus raccourcie :

$$
[\varphi_{\text{sabc}}] = [L_{\text{ss}}] [i_{\text{sabc}}] + [M_{\text{sr}}] [i_{\text{rabc}}]
$$
  

$$
[\varphi_{\text{rabc}}] = [L_{\text{rr}}] [i_{\text{rabc}}] + [M_{\text{rs}}] [i_{\text{sabc}}]
$$
  

$$
(\text{I.8})
$$

$$
\operatorname{O\!}{} \hat{u}:
$$

$$
\begin{aligned}\n\left[\mathbf{L}_{ss}\right] &= \begin{bmatrix} \mathbf{L}_{s} & \mathbf{M}_{s} & \mathbf{M}_{s} \\ \mathbf{M}_{s} & \mathbf{L}_{s} & \mathbf{M}_{s} \\ \mathbf{M}_{s} & \mathbf{M}_{s} & \mathbf{L}_{s} \end{bmatrix} & \begin{bmatrix} \mathbf{L}_{rr} \end{bmatrix} = \begin{bmatrix} \mathbf{L}_{r} & \mathbf{M}_{r} & \mathbf{M}_{r} \\ \mathbf{M}_{r} & \mathbf{L}_{r} & \mathbf{M}_{r} \end{bmatrix} & \begin{bmatrix} \mathbf{M}_{sr} \end{bmatrix} = \begin{bmatrix} \mathbf{M}_{rs} \end{bmatrix} = \begin{bmatrix} \mathbf{M}_{1} & \mathbf{M}_{2} & \mathbf{M}_{3} \\ \mathbf{M}_{2} & \mathbf{M}_{1} & \mathbf{M}_{3} \\ \mathbf{M}_{3} & \mathbf{M}_{2} & \mathbf{M}_{1} \end{bmatrix} \\
\begin{bmatrix} \mathbf{M}_{sr} \end{bmatrix} &= \begin{bmatrix} \mathbf{M}_{rs} \end{bmatrix} = \begin{bmatrix} \mathbf{M}_{s} & \mathbf{M}_{s} & \mathbf{M}_{r} \\ \mathbf{M}_{s} & \mathbf{M}_{s} & \mathbf{M}_{r} \end{bmatrix} & \begin{bmatrix} \cos(\theta) & \cos(\theta + \frac{2\pi}{3}) & \cos(\theta - \frac{2\pi}{3}) \\ \cos(\theta + \frac{2\pi}{3}) & \cos(\theta - \frac{2\pi}{3}) & \cos(\theta) \end{bmatrix} & \begin{bmatrix} \cos(\theta) & \cos(\theta) & \cos(\theta) \\ \cos(\theta + \frac{2\pi}{3}) & \cos(\theta) & \cos(\theta) \end{bmatrix} \end{aligned} \tag{I.9}
$$

Avec :

Ls, L<sup>r</sup> : Inductance propre d'une phase statorique (rotorique),

Ms, M<sup>r</sup> : Inductance mutuelle entre phases statoriques (rotoriques),

M1, 2 ,3 : Inductances mutuelles instantanées entre une phase statorique et une phase rotorique,

[M<sub>sr</sub>], [M<sub>rs</sub>] : Matrice des inductances mutuelles du couplage entre stator rotor,

 $M_0$  : Maximum de l'inductance mutuelle entre une phase statorique et une phase rotorique,

 $\theta$ : Angle définit la position relative instantanée entre les axes statoriques et les axes rotoriques qui sont choisi comme axes des références.

#### <span id="page-21-1"></span>**I.5.5. L'équation électromagnétique**

L'étude de la caractéristique de la machine asynchrone fait introduire des variations non seulement, des paramètres électriques (tension et courant) mais aussi des paramètres mécaniques (couple et vitesse) :

$$
C_{em} = p [i_{sabc}]^T \frac{d}{dt} ([M_{sr}] [i_{rabc}])
$$
\n(1.10)

#### <span id="page-21-2"></span>**I.6. Transformation de PARK**

 La transformation de Park permet le passage du système triphasé au système biphasé, dans ce dernier référentiel, les paramètres sont représentés [7]. Cette transformation est considérée comme une substitution au passage du système triphasé au système biphasé. Donc on peut avoir un système à coefficients constant.

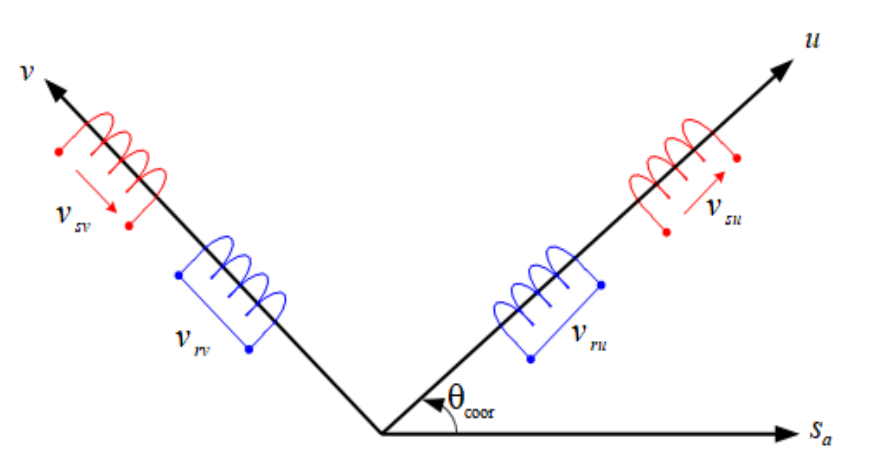

Figure (I.5) : Modèle biphasé équivalent au modèle triphasé de la MAS

<span id="page-21-0"></span> Physiquement, l'application de la transformation de Park à la MAS correspond à une transformation des trois bobines (statorique et rotorique) à deux bobines équivalentes reprenant la même considération la matrice de passage du système triphasé au système biphasé (u, v) est donnée par [7] :

$$
\begin{bmatrix} \mathbf{X}_{\mathbf{u}} \\ \mathbf{X}_{\mathbf{v}} \\ \mathbf{X}_{0} \end{bmatrix} = [P(\theta)] \begin{bmatrix} \mathbf{X}_{\mathbf{a}} \\ \mathbf{X}_{\mathbf{b}} \\ \mathbf{X}_{\mathbf{c}} \end{bmatrix}
$$
 (I.11)

Ou :

$$
[P(\theta)] = \sqrt{\frac{2}{3}} \begin{bmatrix} \cos(\theta) & \cos(\theta - \frac{2\pi}{3}) & \cos(\theta + \frac{2\pi}{3}) \\ -\sin(\theta) & -\sin(\theta - \frac{2\pi}{3}) & -\sin(\theta + \frac{2\pi}{3}) \\ \sqrt{\frac{1}{2}} & \sqrt{\frac{1}{2}} & \sqrt{\frac{1}{2}} \end{bmatrix}
$$
(I.12)

Avec :

: Angle entre l'axe magnétique et l'axe longitudinale.

L'application de la transformation de PARK aux modèles matriciels électrique et magnétique permet d'obtenir les équations suivantes :

#### <span id="page-22-0"></span>**I.6.1. Les équations électriques**

En faisant l'hypothèse que toutes les grandeurs homopolaires sont nulles, le passage du système triphasé au système biphasé (u, v) se fait en utilisant la transformation de Park.

$$
V_{su} = R_s i_{su} + \frac{d}{dt} \varphi_{su} - \omega_{coor} \varphi_{sv}
$$
  
\n
$$
V_{sv} = R_s i_{sv} + \frac{d}{dt} \varphi_{sv} + \omega_{coor} \varphi_{su}
$$
  
\n
$$
V_{ru} = R_r i_{ru} + \frac{d}{dt} \varphi_{ru} - (\omega_{coor} - \omega) \varphi_{rv} = 0
$$
  
\n
$$
V_{rv} = R_r i_{rv} + \frac{d}{dt} \varphi_{rv} + (\omega_{coor} - \omega) \varphi_{ru} = 0
$$
\n(1.13)

#### <span id="page-22-1"></span>**I.6.2. Les équations magnétiques**

 Le flux total qui traverse chaque bobine du stator peut être décomposé en flux propre de la même bobine et des flux mutuels provenant des autres bobines.

$$
\varphi_{su} = L_{s}i_{su} + Mi_{ru}
$$
  
\n
$$
\varphi_{sv} = L_{s}i_{sv} + Mi_{rv}
$$
  
\n
$$
\varphi_{ru} = L_{r}i_{ru} + Mi_{su}
$$
  
\n
$$
\varphi_{su} = L_{r}i_{ru} + Mi_{sv}
$$
  
\n
$$
Avec:
$$
 (I.14)

 $L_s = l_s - M$ : Inductance cyclique propre du stator.

 $L_r = l_r - M$ : Inductance cyclique propre du rotor.

 $M = \frac{2}{3}$  $\frac{2}{3}$  M<sub>0</sub> : Inductance cyclique mutuelle stator-rotor.

#### <span id="page-23-0"></span>**I.6.3. L'équation électromagnétique**

Le couple électromécanique représenté dans l'équation (I.10) devient sous la forme suivante :

$$
C_{em} = \frac{pM}{L_r} (\varphi_{ru} i_{sv} - \varphi_{rv} i_{su})
$$
\n(1.15)

#### <span id="page-23-1"></span>**I.7. Choix du référentiel**

Il existe différentes possibilités pour le choix de l'orientation de repère d'axe diphasé qui dépend de la vitesse de rotation du référentiel choisi [8]. Selon le choix de  $\omega_{\text{coor}}$  on Distingue :

#### <span id="page-23-2"></span>**I.7.1. Référentiel lié au stator (α-β)**

Tant que le stator est fixe, la vitesse du repère de Park est  $\omega_{\text{coor}} = 0$ Les équations du système prennent la forme :

$$
V_{s\alpha} = R_{s}i_{s\alpha} + \frac{d}{dt}\varphi_{s\alpha}
$$
  
\n
$$
V_{s\beta} = R_{s}i_{s\beta} + \frac{d}{dt}\varphi_{s\beta}
$$
  
\n
$$
V_{r\alpha} = R_{r}i_{r\alpha} + \frac{d}{dt}\varphi_{r\alpha} + \omega \varphi_{r\beta} = 0
$$
  
\n
$$
V_{r\beta} = R_{r}i_{r\beta} + \frac{d}{dt}\varphi_{r\beta} - \omega \varphi_{r\alpha} = 0
$$
\n(1.16)

Les équations des flux s'écrivent comme suit :

$$
\varphi_{s\alpha} = L_s i_{s\alpha} + Mi_{r\alpha}
$$
  
\n
$$
\varphi_{s\beta} = L_s i_{s\beta} + Mi_{r\beta}
$$
  
\n
$$
\varphi_{r\alpha} = L_r i_{r\alpha} + Mi_{s\alpha}
$$
  
\n
$$
\varphi_{r\beta} = L_r i_{r\beta} + Mi_{s\beta}
$$
\n(1.17)

Le couple électromagnétique est donné par :

$$
C_{em} = \frac{pM}{L_r} \left( \varphi_{r\alpha} i_{s\beta} - \varphi_{r\beta} i_{s\alpha} \right) \tag{I.18}
$$

 Ce référentiel est plus adapté pour travailler avec les grandeurs instantanées, Il possède des tensions et des courants réels et peut être utilisé pour étudier les régimes de démarrage et de freinage des machines à courant alternatif.

#### <span id="page-23-3"></span>**I.5.2. Référentiel lié au rotor**  $(x-y)$

Il se traduit par la condition  $ω_{coor} = ω$ Les équations électriques prennent la forme suivante :

$$
V_{sx} = R_s i_{sx} + \frac{d}{dt} \varphi_{sx} - \omega \varphi_{sy}
$$
  
\n
$$
V_{sy} = R_s i_{sy} + \frac{d}{dt} \varphi_{sy} + \omega \varphi_{sx}
$$
  
\n
$$
V_{rx} = R_r i_{rx} + \frac{d}{dt} \varphi_{rx} = 0
$$
  
\n
$$
V_{ry} = R_r i_{ry} + \frac{d}{dt} \varphi_{ry} = 0
$$
\n(1.19)

Les équations des flux s'écrivent comme suit :

$$
\varphi_{sx} = L_{s}i_{sx} + Mi_{rx}
$$
  
\n
$$
\varphi_{sy} = L_{s}i_{sy} + Mi_{ry}
$$
  
\n
$$
\varphi_{rx} = L_{r}i_{rx} + Mi_{sx}
$$
  
\n
$$
\varphi_{ry} = L_{r}i_{rx} + Mi_{sy}
$$
\n(1.20)

Le couple électromagnétique est donné par :

$$
C_{em} = \frac{pM}{L_r} \left( \varphi_{rx} i_{sy} - \varphi_{ry} i_{sx} \right) \tag{I.21}
$$

Ce référentiel est utilisé pour étudier les processus transitoires dans les machines asynchrones.

#### <span id="page-24-0"></span>**I.7.3. Référentiel lié au champ tournant (d-q)**

La vitesse du repère de Park est celle du champ tournant  $\omega_{\text{coor}} = \omega_s$ Les équations de système prennent la forme :

$$
V_{sd} = R_s i_{sd} + \frac{d}{dt} \varphi_{sd} - \omega_s \varphi_{sq}
$$
  
\n
$$
V_{sq} = R_s i_{sq} + \frac{d}{dt} \varphi_{sq} + \omega_s \varphi_{sd}
$$
  
\n
$$
V_{rd} = R_r i_{rd} + \frac{d}{dt} \varphi_{rd} - (\omega_s - \omega) \varphi_{rq} = 0
$$
  
\n
$$
V_{rq} = R_r i_{rq} + \frac{d}{dt} \varphi_{rq} + (\omega_s - \omega) \varphi_{rd} = 0
$$
\n(1.22)

Les équations des flux s'écrivent comme suit :

$$
\varphi_{sd} = L_s i_{sd} + Mi_{rd}
$$
  
\n
$$
\varphi_{sq} = L_s i_{sq} + Mi_{rq}
$$
  
\n
$$
\varphi_{rd} = L_r i_{rd} + Mi_{sd}
$$
  
\n
$$
\varphi_{rq} = L_r i_{rq} + Mi_{sq}
$$
\n(1.23)

Le couple électromagnétique est donné par :

$$
C_{em} = \frac{pM}{L_r} \left( \varphi_{rd} i_{sq} - \varphi_{rq} i_{sd} \right) \tag{I.24}
$$

L'équation mécanique de la machine est donné par :

$$
J\frac{d}{dt}\Omega = C_{em} - C_r - f\Omega
$$
\n(1.25)

Avec :

Ω : Vitesse de la machine,

f : Le coefficient de frottement,

J: Le moment d'inertie,

Cem : Couple électromagnétique,

Cr : Couple résistant.

 Ce référentiel est le seul qui n'introduit pas de simplification dans la formulation des équations. Il fait correspondre des grandeurs continues aux grandeurs sinusoïdales en régime permanent, raison pour laquelle ce référentiel est utilisé en commande [8].

#### <span id="page-25-0"></span>**1.8. Equation D'état Du Modèle De La Machine Asynchrone**

 Une machine asynchrone alimentée en tension, a comme variables de commande, les tensions statoriques  $V_{ds}$  et  $V_{qs}$  et comme perturbation le couple résistant Cr. Elle peut être décrite par plusieurs variables d'état. Notre étude sera limitée à un seul cas représenté par les courants statoriques et les flux rotoriques ( $i_{sd}$ ,  $i_{sq}$ ,  $\varphi_{dr}$  et  $\varphi_{qr}$ ).

En remplaçant les expressions (1.23) dans l'équation (1.22), on obtient le système suivant :

$$
V_{sd} = R_{s}i_{sd} + L_{s}\frac{d}{dt}i_{sd} + M\frac{d}{dt}i_{rd} - \omega_{s}L_{s}i_{sq} - \omega_{s}Mi_{sq}
$$
  
\n
$$
V_{sq} = R_{s}i_{sq} + L_{s}\frac{d}{dt}i_{sq} + M\frac{d}{dt}i_{rq} + \omega_{s}L_{s}i_{sd} + \omega_{s}Mi_{rd}
$$
  
\n
$$
V_{rd} = R_{r}i_{rd} + L_{r}\frac{d}{dt}i_{rd} + M\frac{d}{dt}i_{sd} - (\omega_{s} - \omega)L_{r}i_{rq} - (\omega_{s} - \omega)Mi_{sq} = 0
$$
  
\n
$$
V_{rd} = R_{r}i_{rq} + L_{r}\frac{d}{dt}i_{rq} + M\frac{d}{dt}i_{sq} + (\omega_{s} - \omega)L_{r}i_{rd} + (\omega_{s} - \omega)Mi_{sd} = 0
$$
  
\n(1.26)

 On cherche à obtenir un système d'équation écrit sous forme d'équation d'état Le modèle sera de la forme :

$$
\dot{\mathbf{X}} = \mathbf{A}\mathbf{X} + \mathbf{B}\mathbf{U} \tag{I.27}
$$

Avec :

 $X = [i_{sd} \ i_{sq} \ \varphi_{rd} \ \varphi_{rq}]^T$  Vecteur d'état,  $U = [V_{sd} \quad V_{sq}]$  Vecteur de commande.

Après tout calcul fait on trouve :

$$
[A] = \begin{bmatrix} -\left(\frac{1}{T_s \sigma} + \frac{1-\sigma}{T_r \sigma}\right) & \omega_s & \frac{1-\sigma}{M T_r \sigma} & \left(\frac{1-\sigma}{M \sigma}\right) \omega \\ -\omega_s & -\left(\frac{1}{T_s \sigma} + \frac{1-\sigma}{T_r \sigma}\right) & -\left(\frac{1-\sigma}{M \sigma}\right) \omega & \frac{1-\sigma}{M T_r \sigma} \\ \frac{M}{T_r} & 0 & -\frac{1}{T_r} & \left(\omega_s - \omega\right) \\ 0 & \frac{M}{T_r} & -\left(\omega_s - \omega\right) & -\frac{1}{T_r} \end{bmatrix}
$$
(I.28)

Et la matrice de commande :

$$
[B] = \begin{bmatrix} \frac{1}{\sigma L_s} & 0\\ 0 & \frac{1}{\sigma L_s} \\ 0 & 0 \\ 0 & 0 \end{bmatrix}
$$
 (I.29)

Avec :

$$
\sigma = 1 - \frac{M^2}{L_s L_r}
$$
 Coefficient de dispersion,  

$$
T_s = \frac{L_s}{R_s}
$$
 Constante de temps statorique,

$$
T_r = \frac{L_r}{R_r}
$$
 Constante de temps rotorique.

 Dans le but de simplifier la réalisation par Simulink la matrice [A] peut être décomposée de la forme suivent :

$$
[A] = [A_1] + \omega[A_2] + \omega_S[A_3]
$$

Avec :

$$
[A_{1}] = \begin{bmatrix} -\left(\frac{1}{T_{s}\sigma} + \frac{1-\sigma}{T_{r}\sigma}\right) & 0 & \frac{1-\sigma}{M T_{r}\sigma} & 0\\ 0 & -\left(\frac{1}{T_{s}\sigma} + \frac{1-\sigma}{T_{r}\sigma}\right) & 0 & \frac{1-\sigma}{M T_{r}\sigma} \\ \frac{M}{T_{r}} & 0 & -\frac{1}{T_{r}} & 0\\ 0 & \frac{M}{T_{r}} & 0 & -\frac{1}{T_{r}} \end{bmatrix}
$$
(I.30)

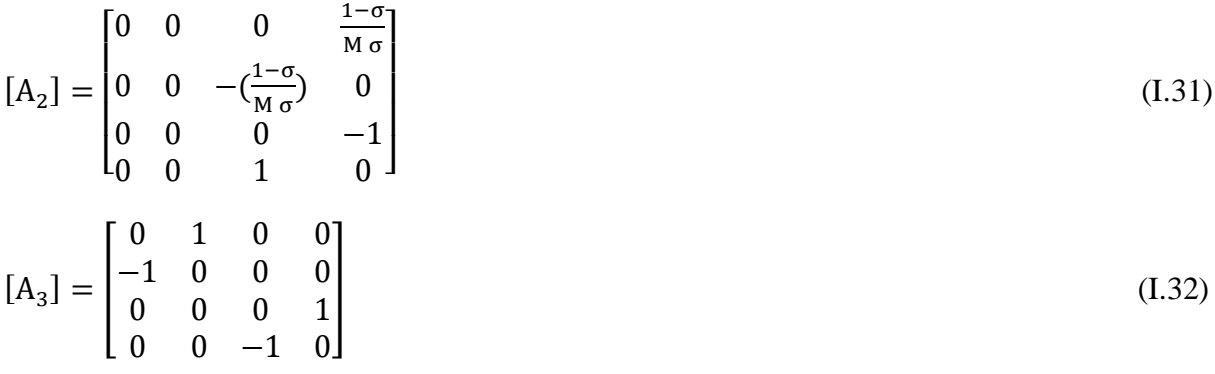

#### <span id="page-27-2"></span>**1.9. Simulation de la machine asynchrone triphasée**

 Les figures (1.6) et (1.7) représentant le modèle MATLAB/SIMULINK pour la simulation de la machine asynchrone triphasée. Ce modèle a été obtenu en utilisant les équations d'état (I.27) ainsi que les équations (I.23), (I.24) et (I.25).

Les paramètres de la machine utilisées sont mentionnées dans l'annexe A.

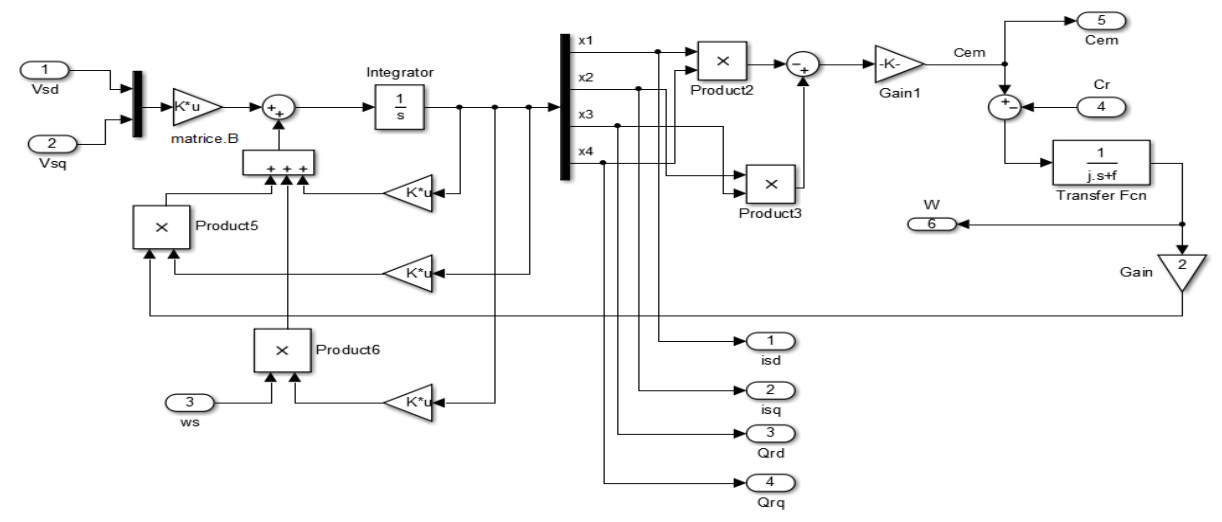

Figure (I.6) : Modèle Matlab/Simulink de la MAS

<span id="page-27-0"></span>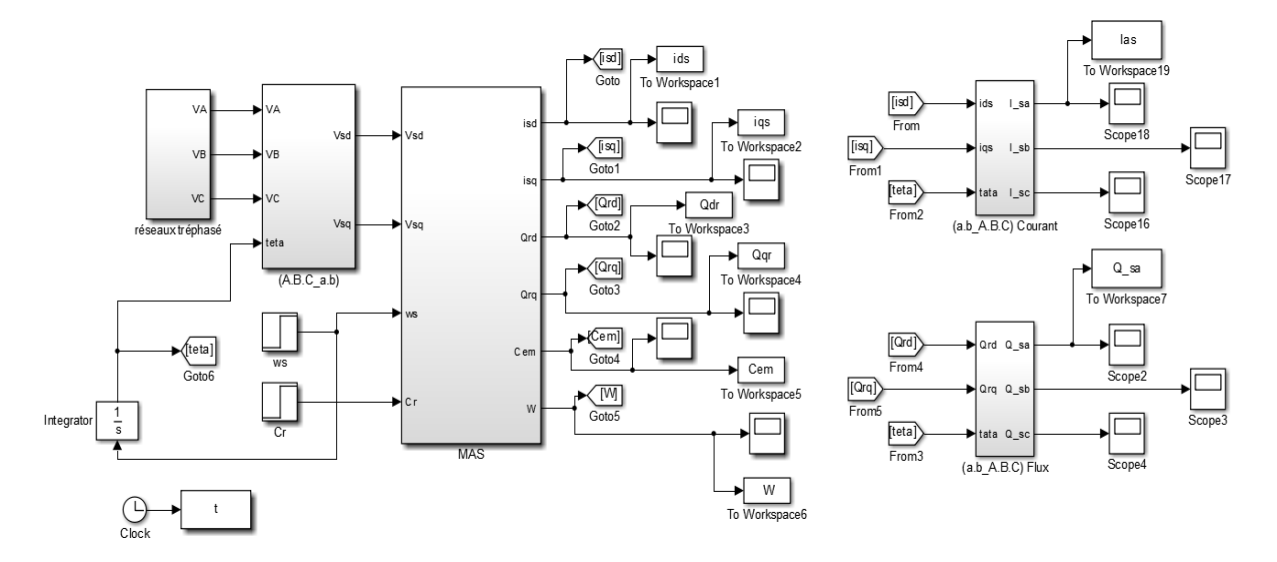

<span id="page-27-1"></span>Figure (I.7) : Modèle Générale Matlab/Simulink

 Pour vérifier le bon fonctionnement du modèle **Matlab/Simulink** de la machine asynchrone, nous avons simulé en utilisant comme alimentation à son stator, des tensions sinusoïdales. Nous avons appliqué un échelon de perturbation Cr d'une valeur égale à 5N.m à partir de l'instant (t=1s) dans le but d'observer la variation temporelle de la vitesse et du couple électromagnétique.

#### <span id="page-28-1"></span>**1.10. Résultats et interprétations**

Après la simulation nous avons obtenu les résultats illustrés dans les figures suivantes :

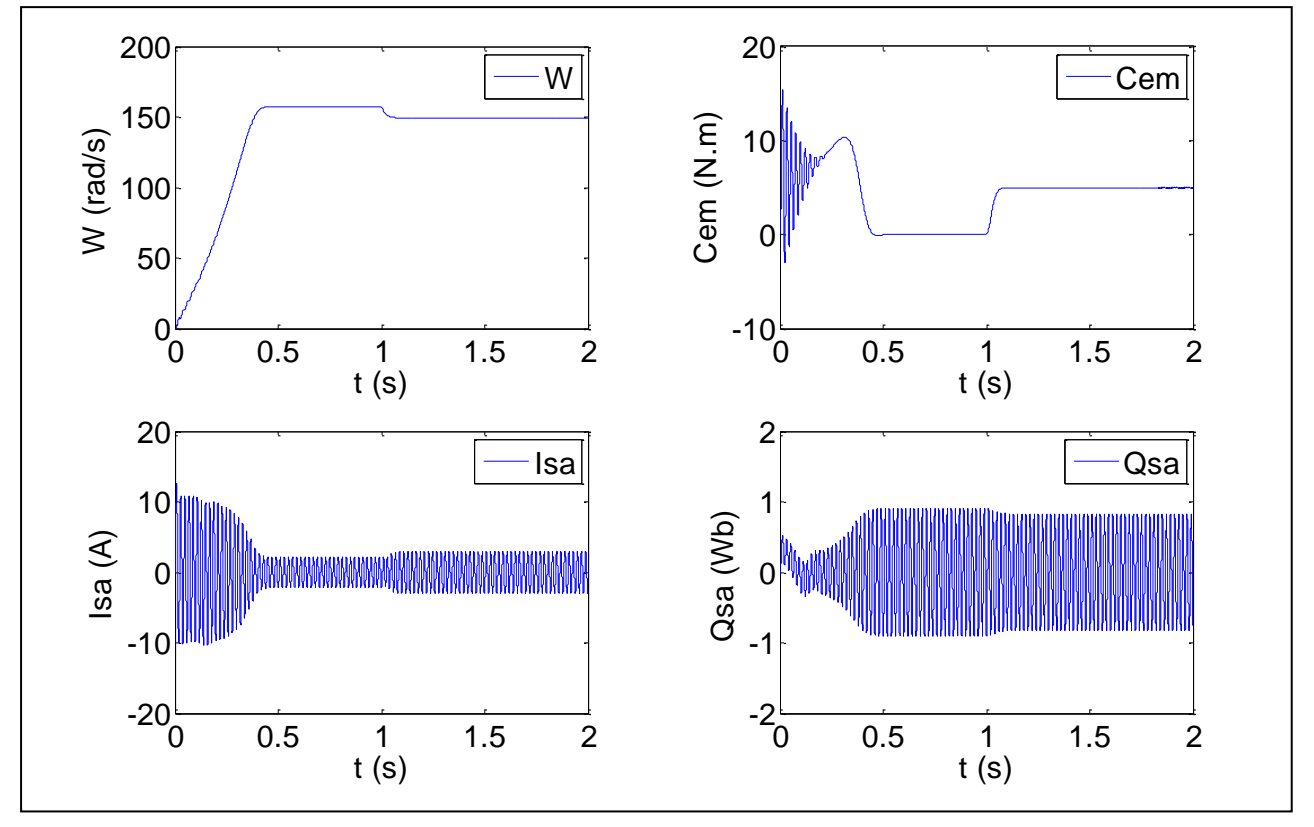

Figure (I.8) : Démarrage de la MAS à vide à t=0s et avec un couple résistant Cr=5N.m à t=1s

<span id="page-28-0"></span>Les résultats de simulation donnés par la figure (I.8) représentent l'évolution des grandeurs fondamentales de la machine asynchrone : la vitesse de rotation, le couple électromagnétique, le courant statorique et le flux rotorique.

 Lors du démarrage aux premiers instants, le courant statorique présent des dépassements excessifs, mais ils disparaissent au bout de quelques alternances et tend vers une amplitude constante.

 L'oscillation du couple électromagnétique est l'élément marquant de cette figure pendant le régime transitoire. Les oscillations du couple se font évidemment ressentir sur l'évolution de la vitesse qui oscille légèrement en régime transitoire avant de se stabiliser à une valeur proche de la vitesse de synchronisme en régime permanent.

 Après que le régime permanent est atteint la machine est sollicitée par une charge de (5 N.m), le couple électromagnétique tend vers la valeur du couple résistant en régime permanent, la vitesse constate une chute qui est due à l'application de la charge de même pour le flux statorique, l'amplitude de courant statorique augment avec une petite valeur.

#### <span id="page-29-0"></span>**1.11. Conclusion**

Dans ce premier chapitre on s'est intéressé à l'établissement du modèle de la machine asynchrone associée à une source d'alimentation purement sinusoïdale et cela à partir des équations de la machine généralisée.

 Le modèle de la machine simulée a été établit en passant du système réel triphasé vers le système biphasé linéarisé de PARK. Les résultats obtenus montrent bien la validité du modèle de PARK d'une machine asynchrone. Cette dernière répand bien pour décrire l'évolution d'un démarrage direct sur un réseau standard.

 Toutefois, la machine seule ne répond pas toujours aux exigences des systèmes d'entraînement à vitesse variable. Afin d'atteindre de hautes performances dans le régime dynamique, une technique de commande est introduite dont le nom est la commande vectorielle. Un exposé général sur la théorie de cette méthode sera l'objet du deuxième chapitre.

# *Chapitre* II :

## <span id="page-30-0"></span>**Commande vectorielle par flux orienté (FOC)**

#### **II.1. Introduction**

 De multiples applications industrielles sollicitent un contrôle délicat du couple, vitesse et/ou position. La commande de la machine asynchrone requiert le contrôle du couple, et du flux. Cependant, la formule du couple électromagnétique est complexe, elle ne ressemble pas à celle d'une machine à courant continu où le découplage naturel entre le réglage du flux et celui du couple ce qui rend sa commande plus aisée. C'est pourquoi, la commande vectorielle à flux orienté n'a été introduite qu'au début des années 70 grâce aux avancées technologiques de l'électronique de puissance et de signal, car elle nécessite des calculs de transformé de Park, évaluation de fonction trigonométrique, des intégrations, des régulations, ce qui demande une technologie assez puissante.

 Dans le présent chapitre nous introduisons le principe de la commande vectorielle par orientation de flux. Ensuite nous détaillerons la synthèse de la commande ; et pour clôturer cette partie de notre travail nous validerons l'étude théorique par une simulation numérique.

#### <span id="page-31-0"></span>**II.2. Principe de la commande vectorielle à flux orienté**

 Le principe de base de la commande FOC (Commande à flux orienté (Field Oriented Control)) est que le couple et le flux de la machine sont commandés séparément en similitude avec la MCC à excitation séparée. Les courants statoriques sont transformés dans un référentiel tournant aligné avec le vecteur de flux rotorique, statorique, ou celui de l'entrefer, pour produire des composantes selon l'axe d (contrôle du flux) et selon l'axe q (contrôle du couple).

 Deux méthodes de la commande FOC sont à distinguer : directe et indirecte. La méthode directe utilise l'estimation ou la mesure du flux pour obtenir l'amplitude et l'angle indispensable pour l'orientation du flux. Quant à la méthode indirecte l'assurance de l'orientation du flux s'effectue en imposant une vitesse de glissement tirée de l'équation de la dynamique du flux rotorique. Il essentiel de noter que ces deux méthodes citées s'appuient sur l'orientation du flux rotorique [9].

 Dans la suite de notre travail nous nous intéressons à la méthode indirecte vue sa configuration relativement simple comparée à la méthode directe.

#### <span id="page-31-1"></span>**III.3. Commande vectorielle indirecte à flux rotorique orienté**

Dans le cas de Commande vectorielle indirecte à flux rotorique orienté (IRFOC (indirect rotor field oriented control)), le flux n'est pas régulé (donc ni mesuré, ni estimé).

 La mise en œuvre de la commande vectorielle à flux rotorique orienté est basée sur orientation du repère tournant d'axes d, q, tel que l'axe d soit confondu avec la direction du flux rotorique comme l'illustre la figure (II.1) :

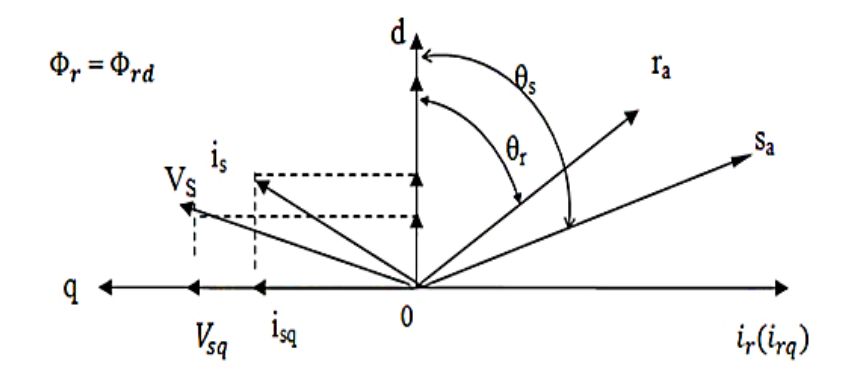

Figure (II.1) : Représentation de l'orientation du repère (d, q)

<span id="page-32-0"></span> L'orientation du flux magnétique selon l'axe direct conduit à l'annulation de sa composante en quadrature, on a alors :

$$
\varphi_{\rm qr} \!\!=\!\! 0
$$

$$
\varphi_{\rm rd} = \varphi_{\rm r} \tag{II.1}
$$

Donc on peut écrire les équations de la machine :

Au stator :

$$
V_{sd} = R_s i_{sd} + \frac{d}{dt} \varphi_{sd} - \omega_s \varphi_{sq}
$$
  

$$
V_{sq} = R_s i_{sq} + \frac{d}{dt} \varphi_{sq} + \omega_s \varphi_{sd}
$$
 (II.2)

Celles de flux statorique deviennent :

$$
\varphi_{sd} = \sigma L_s i_{sd} + \frac{M}{L_r} i_{sd}
$$
  

$$
\varphi_{sq} = \sigma L_s i_{sq} \tag{II.3}
$$

Au rotor :

$$
\frac{d\varphi_r}{dt} = \frac{M}{T_r} i_{sd} - \frac{1}{T_r} \varphi_r
$$
 (II.4)

 Par substitution de l'équation (II.3) dans l'équation (II.2) nous obtenons les tensions d'alimentation statoriques :

$$
V_{sd} = R_{S}i_{sd} + L_{s}\sigma \frac{di_{sd}}{dt} + \frac{M}{L_{r}} \frac{d\varphi_{r}}{dt} - \omega_{s}L_{S}\sigma i_{sq}
$$
  

$$
V_{sq} = R_{S}i_{sq} + L_{s}\sigma \frac{di_{sq}}{dt} + \omega_{s} \frac{M}{L_{r}}\varphi_{r} + \omega_{s}L_{S}\sigma i_{sd}
$$
(II.5)

#### <span id="page-33-0"></span>**II.3.1.** Estimation de  $\omega_s$  et de  $\theta_s$

Dans la commande (IRFOC) la pulsation statorique  $\omega_s$  est déterminée indirectement à

partir de la mesure de la vitesse mécanique Ω et la relation suivante :

$$
\omega_{\rm g} = \frac{M}{T_{\rm r}} \frac{i_{\rm sq}}{\varphi_{\rm rd}} = \omega_{\rm s} - p\Omega \tag{II.6}
$$

 $\omega_{\rm g}$ : La pulsation de glissement.

Donc la pulsation statorique :

$$
\omega_{\rm s} = \frac{\rm M}{\rm T}_{\rm r} \frac{\rm i_{sq}}{\varphi_{\rm rd}} + \rm p\Omega \tag{II.7}
$$

On détermine la position  $\theta_s$  par l'intégration de la pulsation statorique  $\omega_s$ 

$$
\theta_{\rm s} = \int \omega_{\rm s} \, dt \tag{II.8}
$$

#### <span id="page-33-1"></span>**II.3.2. Expression du couple électromagnétique**

 La nouvelle expression de couple électromagnétique dépende alors uniquement du courant  $i_{\rm{sa}}$  comme suit [10] :

$$
C_e = p \frac{M}{L_r} \varphi_{rd} i_{sq} \tag{II.9}
$$

L'équation mécanique ne change pas :

$$
C_e - C_r = J \frac{d}{dt} \Omega + f \Omega \tag{II.10}
$$

 Les équations précédentes peuvent être utilisées pour réaliser la commande vectorielle mais l'inconvénient majeur est la présence de dérivateur et des termes de couplage entre les axes d et q, qui influe sur le flux donc le couple. Il est indispensable de procéder au découplage des termes couplés et mettre la MAS comme celle à courant continu à excitation séparée

#### <span id="page-33-2"></span>**II.4. Découplage**

 Il existe deux principales méthodes qui permettent de découpler les lois de commande : le découplage par compensation et le découplage par retour d'état. Dans cet exemple, on ne considère que la première méthode [11].

#### <span id="page-33-3"></span>**II.4.1. Découplage par compensation**

On définit deux variables de commande  $V_{sd}$  et  $V_{sq}$  et on suppose que le flux  $\varphi_r$  varie lentement par rapport au courant statorique  $i_{sd}$  [12].

C'est-à-dire : 
$$
\frac{d}{dt} \varphi_{rd} = \frac{d}{dt} \varphi_r = 0
$$
 (II.11)  
\n
$$
V_{sd} = \left[ R_s + \sigma L_s \frac{d}{dt} \right] i_{sd} + \frac{M}{L_r} \frac{d}{dt} \varphi_r - \sigma L_s \omega_s i_{sq}
$$
\n
$$
V_{sq} = \left[ R_s + \sigma L_s \frac{d}{dt} \right] i_{sq} + \omega_s \left[ \frac{M}{L_r} \varphi_r + \sigma L_s i_{sd} \right]
$$
\n(II.12)

En appliquant la transformation de Laplace sur l'équation (II.12) on obtient :

$$
V_{sd} = [R_s + P \sigma L_s]i_{sd} - \sigma L_s \omega_s i_{sq}
$$
  
\n
$$
V_{sq} = [R_s + P \sigma L_s]i_{sq} + \omega_s \left[\frac{M}{L_r} \varphi_r + \sigma L_s i_{sd}\right]
$$
 (II.13)

Les nouvelles variables de commande sont définies telles que :

$$
U_{sd} = V_{sd} + e_d
$$
  
\n
$$
U_{sq} = V_{sq} + e_q
$$
\n(II.14)

On aura donc un nouveau système :

$$
U_{sd} = [R_s + P \sigma L_s]i_{sd}
$$
  
\n
$$
U_{sq} = [R_s + P \sigma L_s]i_{sq}
$$
\n(II.15)

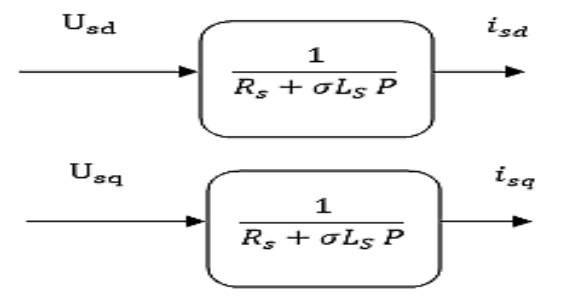

Figure (II.2) : Les nouvelles commandes obtenues

#### <span id="page-34-0"></span>**II.5. Conception des régulateurs**

 Déférentes types des régulateurs existent mais de type (PI) que l'on utilise dans notre boucle de régulation à cause de l'action du régulateur proportionnelle (P) qui assure la rapidité de la réponse dynamique, et l'action du régulateur intégral (I) qui élimine l'erreur statique (précision) en régime permanent. La fonction de transfert du régulateur PI est donnée par [13] :

$$
C_X = K_p + \frac{K_i}{p} = K_p \frac{P + Z_i}{p}
$$
\n
$$
Z_i = \frac{K_i}{K_p}; Z_i : \text{Le zéro du correcteur.}
$$
\n(II.16)

#### <span id="page-34-1"></span>**II.5.1. Régulateurs des courants**

#### <span id="page-34-2"></span>**II.5.1.1. Régulateur du courant**

D'après l'équation (II.15), le régulateur du courant i<sub>sd</sub> fournie la tension de référence V<sub>sd</sub>.La boucle de régulation est alors comme indiqué à la figure (II.3) [14].

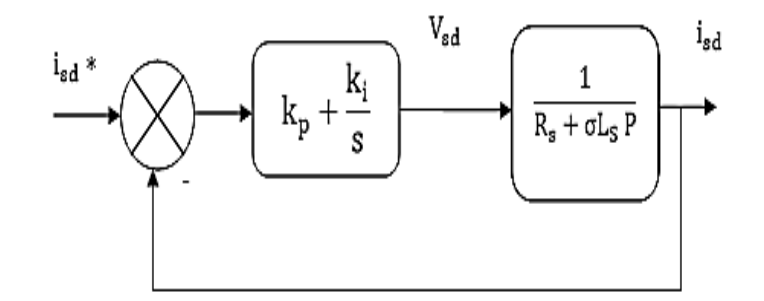

Figure (II.3) : Boucle de régulation du courant isd

<span id="page-35-0"></span> $C_{i_{sd}}(P)$ : La fonction de transfert du correcteur (PI) de courant  $i_{sd}$ 

La fonction de transfert en boucle ouverte FTBO est donnée par :

$$
H(P) = K_p \frac{P + Z_i}{P} \frac{1/\sigma L_s}{P + R_s/\sigma L_s}
$$
\n(II.17)

Compensons le pôle du processus avant régulation  $(P + Z_i)$  par  $(P + R_s / \sigma L_s)$ . La FTBO devient :

$$
H(P) = \frac{K_p}{\sigma L_s P}
$$
 (II.18)

La fonction de transfert en boucle fermée (FTBF) est donnée par :

$$
F(P) = \frac{1}{1 + \frac{\sigma L_S}{K_p}} = \frac{1}{1 + \tau P}
$$
(II.19)

τ : La constante de temps de réponse de premier ordre après régulation du courant isd

$$
\tau = \frac{\sigma L_s}{K_p}
$$

$$
K_p = \frac{\sigma L_s}{\tau}
$$

$$
K_i = \frac{R_s}{\tau}
$$

#### <span id="page-35-1"></span>**II.5.1.2. Régulateur du courant**

On remarque que le courant  $i_{sq}$  a la même dynamique que le couranti<sub>sd</sub>, donc la même manière que pour le régulateur de  $i_{sd}$  on trouve les coefficients du régulateur de couranti<sub>sq</sub> qui fournit la tension de référence  $V_{sq}$ .

#### <span id="page-35-2"></span>**II.5.2. Régulateur de vitesse**

 Après la transformation de Laplace de l'équation du mouvement on trouve la boucle de régulation de la vitesse mécanique illustrée sur le schéma de figure (II.4).

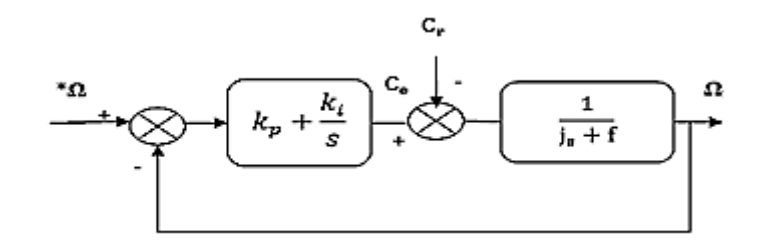

Figure (II.4) : Boucle de régulation de la vitesse

<span id="page-36-0"></span>En considérant le couple de charge comme perturbation  $(C_r = 0)$ . La fonction de transfert en boucle ouverte FTBO est donnée par :

$$
H(P) = \frac{\Omega}{\Omega_{ref}} = \frac{K_p P + K_i}{P(J P + f)}
$$
(II.20)

La FTBO devient :

$$
F(P) = \frac{H(P)}{1 + H(P)} = \frac{K_p P + K_i}{JP^2 + (K_p + f)P + K_i}
$$
(II.21)

Donc :

$$
F(P) = \frac{1+\tau P}{\frac{J}{K_1}P^2 + \left[\frac{f}{K_1} + \tau\right]P + 1}
$$
 (II.22)

Avec :  $\tau = \frac{K_p}{K}$  $\rm{k_{i}}$ 

La fonction de transfert de  $2^{\text{eme}}$  ordre, dont la forme canonique est donnée par :

$$
F(P)^* = \frac{1}{\frac{1}{\omega_n^2} P^2 + \frac{2\xi}{\omega_n} P + 1}
$$
 (II.23)

 Par identification membre à membre entre l'équation (II.22) et (II.23) et pour un coefficient d'amortissement ξ = 1 et une pulsation ω<sub>n</sub> donnée, on peut déterminer les paramètres du régulateur comme suit :

$$
K_{i} = J \omega_{n}^{2}
$$
  
\n
$$
K_{p} = 2 J \omega_{n} - f
$$
 (II.24)

#### <span id="page-36-1"></span>**II.6. Bloc de défluxage**

 Le bloc de défluxage a été utilisé pour tenir compte de la vitesse de rotation de la machine et optimiser la valeur du flux. Le flux est généralement maintenu constant, à sa valeur nominale  $φ_{nom}$ , pour des vitesses inférieures ou égales à la vitesse nominale du moteur. Par contre, il faut qu'il décroisse lorsque la vitesse augmente au-delà de la vitesse nominale afin de limiter la tension aux bornes du moteur. Le bloc de défluxage est défini par la non-linéarité suivante [15] :

Sous-vitesse : 
$$
φ_r = φ_{r\text{ nom}}
$$
 pour  $|\Omega| ≤ Ω_{nom}$   
Sur-vitesse :  $φ_r = \frac{Ω_{nom}}{|\Omega|} φ_{r\text{ nom}}$  pour  $|\Omega| ≥ Ω_{nom}$ 

Avec :

 $\Omega$ <sub>nom</sub>: vitesse de rotation nominale ;

φ<sup>r</sup> nom: Flux rotorique nominale.

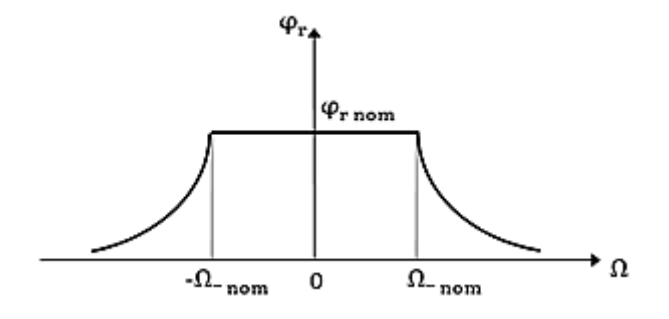

Figure (II.5) : Bloc de défluxage

#### <span id="page-37-0"></span>**II.7. Modélisation de l'onduleur triphasé**

 Dans notre application est un onduleur triphasé de deux niveaux, en groupant trois demi ponts, on obtient l'onduleur triphasé à six interrupteurs dont le schéma est présenté dans la figure (II.7).Cet onduleur fonctionnant en MLI est utilisé pour alimenter à tension et fréquence variable des récepteurs triphasés équilibrés [16].

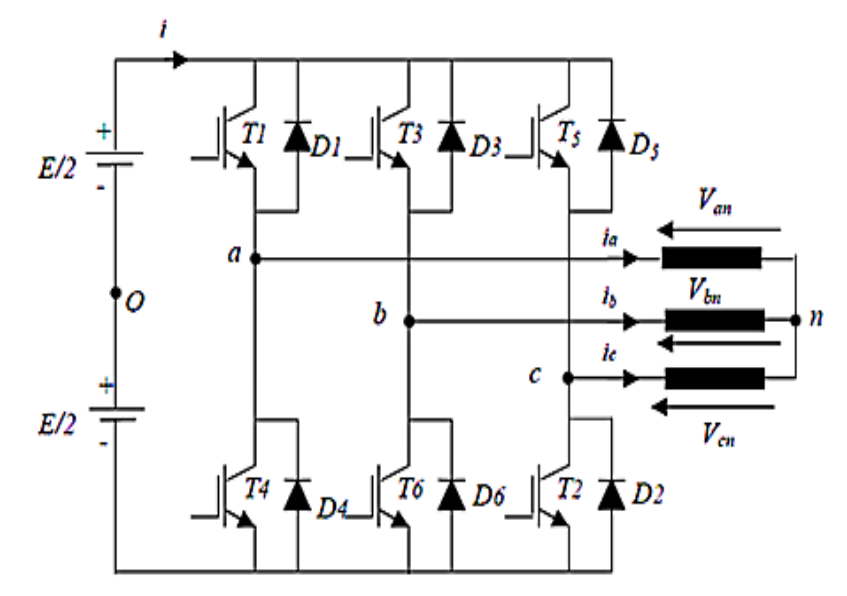

Figure (II.6) : L'onduleur de tension

<span id="page-37-1"></span>On considère pour simplifier la modélisation :

- $\checkmark$  les composants de l'onduleur comme des interrupteurs parfaits ;
- $\checkmark$  les interrupteurs, (T1, T4), (T3, T6) et (T5, T2) doivent être complémentaires deux à deux pour éviter le court-circuit de la source ;
- $\checkmark$  charge équilibrée et couplée en étoile avec neutre isolé (MAS).

Pour une commutation parfaite on aura :

$$
V_{a0} = (T_1 - \frac{1}{2}) E
$$
  
\n
$$
V_{b0} = (T_3 - \frac{1}{2}) E
$$
  
\n
$$
V_{c0} = (T_5 - \frac{1}{2}) E
$$
  
\n(II.25)

En introduisant la tension du neutre de la machine par rapport au point de référence o :

$$
V_{an} + V_{n0} = V_{ao}
$$
  
\n
$$
V_{bn} + V_{n0} = V_{bo}
$$
  
\n
$$
V_{cn} + V_{n0} = V_{co}
$$
\n(II.26)

À l'équilibre :

$$
V_{n0} = \frac{1}{3} (V_{a0} + V_{b0} + V_{c0})
$$
 (II.27)

En remplaçant (II.31) dans (II.30), on obtient les tensions simples :

$$
V_{an} = \frac{2}{3} V_{a0} - \frac{1}{3} V_{b0} - \frac{1}{3} V_{c0}
$$
  
\n
$$
V_{bn} = -\frac{1}{3} V_{a0} + \frac{2}{3} V_{b0} - \frac{1}{3} V_{c0}
$$
  
\n
$$
V_{cn} = -\frac{1}{3} V_{a0} - \frac{1}{3} V_{b0} + \frac{2}{3} V_{c0}
$$
\n(II.28)

En remplaçant (II.25) dans (II.28), on déduit :

$$
\begin{bmatrix}\nV_{\text{an}} \\
V_{\text{bn}} \\
V_{\text{cn}}\n\end{bmatrix} = \frac{E}{3} \begin{bmatrix}\n2 & -1 & -1 \\
-1 & 2 & -1 \\
-1 & -1 & 2\n\end{bmatrix} \begin{bmatrix}\nT_1 \\
T_3 \\
T_5\n\end{bmatrix}
$$
\n(II.29)

#### <span id="page-38-0"></span>**II.8. Estimation du flux rotorique**

 La mesure du flux rotorique avec des sondes, ou avec des bobines placées au stator n'est pas commode. La seule issue est l'estimation de ce dernier à partir des grandeurs mesurables.

 Devant la complexité posée par l'installation des capteurs, une autre technique favorisée par le développement des microprocesseurs consiste à estimer le flux à partir des grandeurs plus faciles à acquérir (vitesse, courant, tension).

 Dans ce cas, le flux peut être régulé par une contre réaction. Les estimateurs ou observateurs du flux sont construits à partir du modèle de la machine.

Un estimateur simple du vecteur flux établi dans le repère  $(\alpha-\beta)$ :

$$
\frac{d}{dt}\phi_{r\alpha} = \frac{M}{T_r}i_{s\alpha} - \frac{1}{T_r}\phi_{r\alpha} - \omega \phi_{r\beta}
$$
\n
$$
\frac{d}{dt}\phi_{r\beta} = \frac{M}{T_r}i_{s\beta} - \frac{1}{T_r}\phi_{r\beta} - \omega \phi_{r\alpha}
$$
\n(II.30)

Le modèle du flux et de l'angle  $\theta_r$  est donné par :

$$
\|\varphi_r\| = \sqrt{\varphi_{r\alpha}^2 + \varphi_{r\beta}^2}
$$
 (II.31)

$$
\theta_{\rm r} = \arctg\left(\frac{\varphi_{\rm r\beta}}{\varphi_{\rm r\alpha}}\right) \tag{II.32}
$$

#### <span id="page-39-1"></span>**II.9. Schéma block de simulation**

A partir du modèle mathématique du moteur asynchrone et des équations de découplage, nous pouvons élaborer le schéma d'une commande vectorielle indirecte par orientation du flux rotorique comme schématisée sur la figure (II.7).

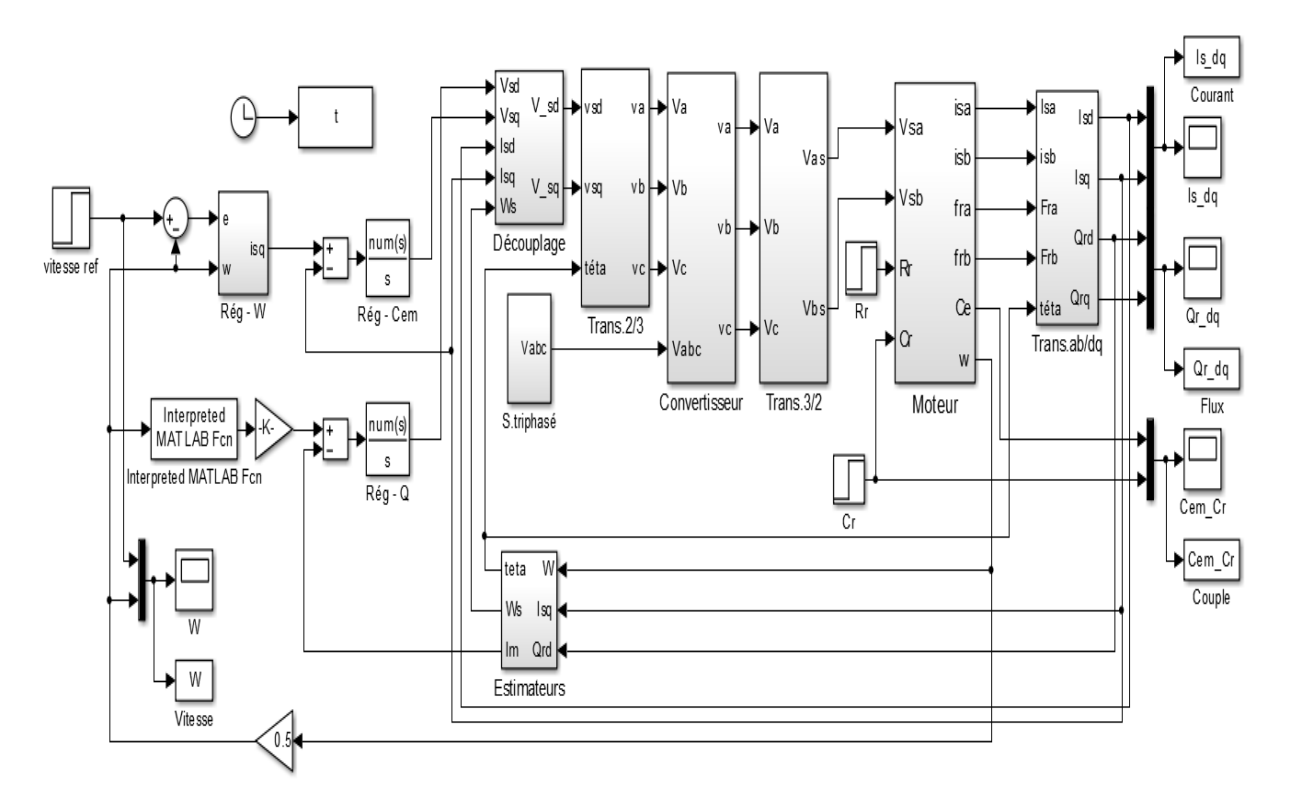

Figure (II.7) : Schéma block de la commande vectorielle à flux rotorique orienté

#### <span id="page-39-2"></span><span id="page-39-0"></span>**II.10. Résultats de simulation**

 Afin de montrer les résultats obtenus par simulation de cette commande. Nous avons simulé le système dans des différents cas de fonctionnement tels que :

- Démarrage à vide suivi d'une application d'un couple de charge.
- Inversion du sens de vitesse.
- Variation de la résistance rotorique

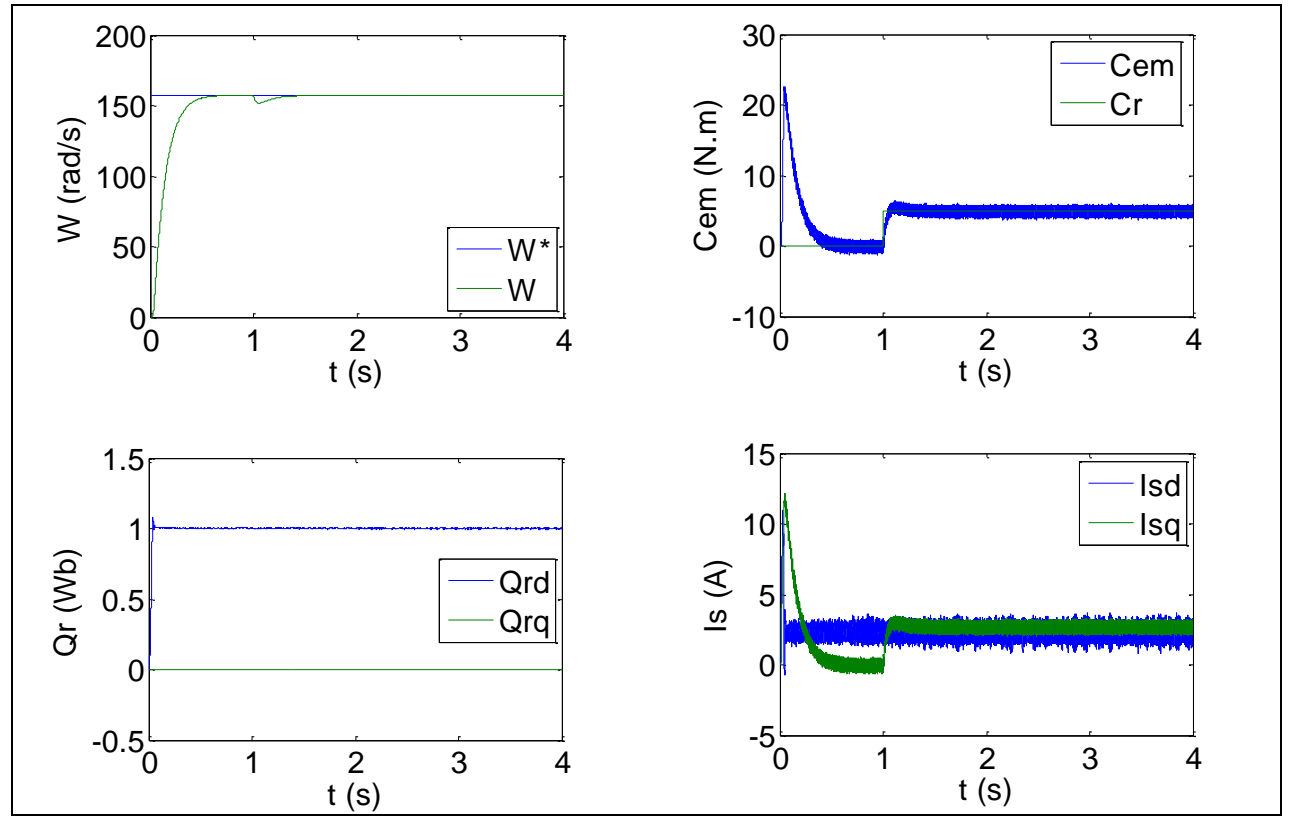

#### <span id="page-40-1"></span>**II.10.1. Résultats de simulation de 1er cas**

<span id="page-40-0"></span>Figure (II.8) : Résultats de simulation de la CV de la MAS en charge nominale après un démarrage à vide

 La figure (II.8) représente les résultats de simulation de l'essai à vide et en charge, cette figure montre avant l'application de la charge, la vitesse possède une caractéristique presque linéaire stabilise par la valeur de vitesse de référence. Après l'application de charge  $(C_r=5N \text{ m})$ à t =1 sec), la courbe présente une chute dans sa valeur puis stabilise à sa valeur de référence (157 rad/s), le courant statorique suit la variation de la charge.

 Le couple subit un pic au premier moment de démarrage, puis atteinte la valeur de couple résistant avant et après l'application de charge.

 Les composantes du flux rotorique subit une chute au moment de l'application de la charge puis stabilisent à la valeur désiré.

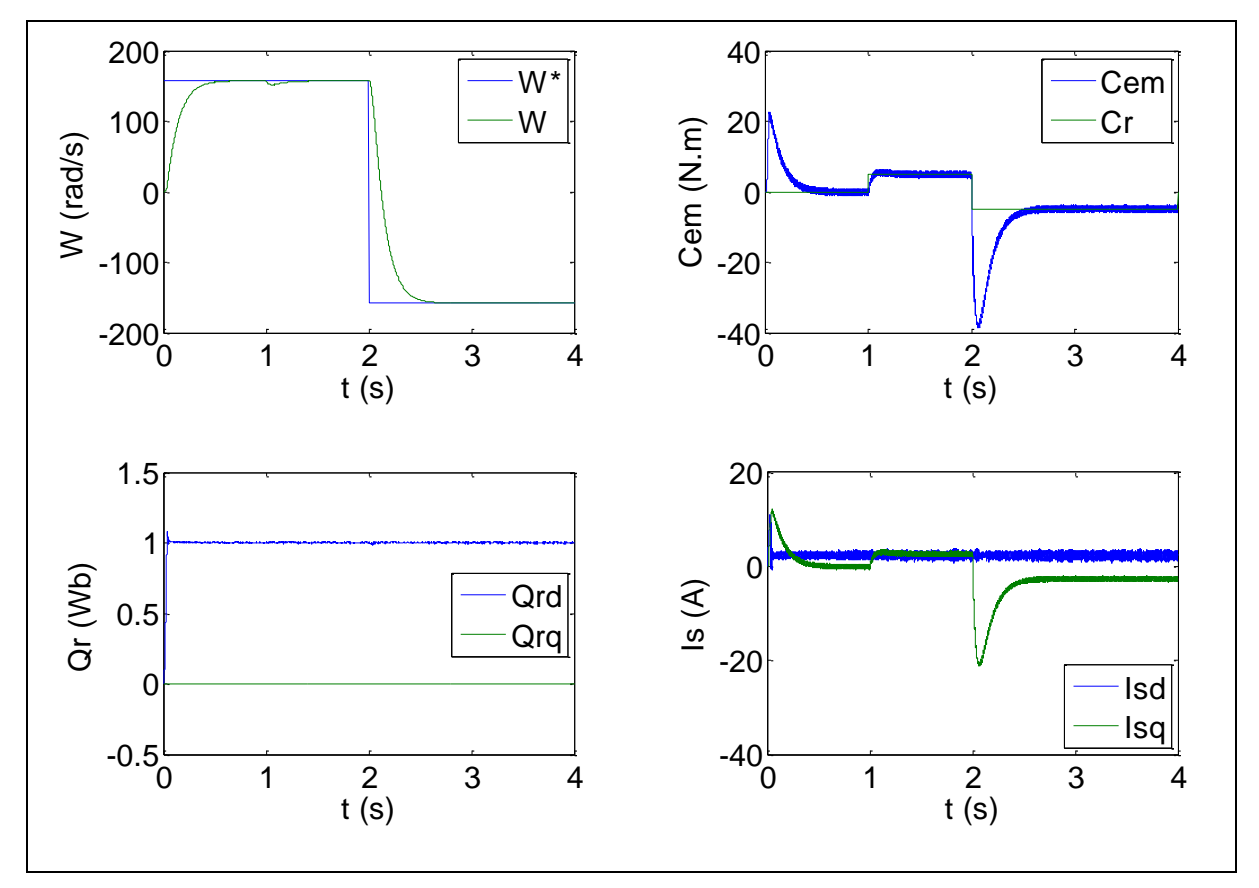

<span id="page-41-1"></span>**II.10.2. Résultats de simulation de 2eme cas**

Figure (II.9) : Résultats de simulation de la CV de la MAS lors du l'inversion de sens de vitesse

<span id="page-41-0"></span> Les résultats de simulation obtenus pour la variation de la vitesse de la figure (II.9) montre que cette variation entraîne une variation de la fréquence statorique ce qui influe sur les courants, les flux, et le couple électromagnétique. On remarque que le système répond positivement à ce test, la vitesse suit sa nouvelle référence, cela veut dire que la régulation est robuste. Le couple électromagnétique et les composantes du courant marquent des pics lors de l'inversion du sens de rotation, puis se stabilisent en régime permanent. Le découplage persiste toujours, ce qui montre la robustesse de la CV lors de l'inversion du sens de rotation.

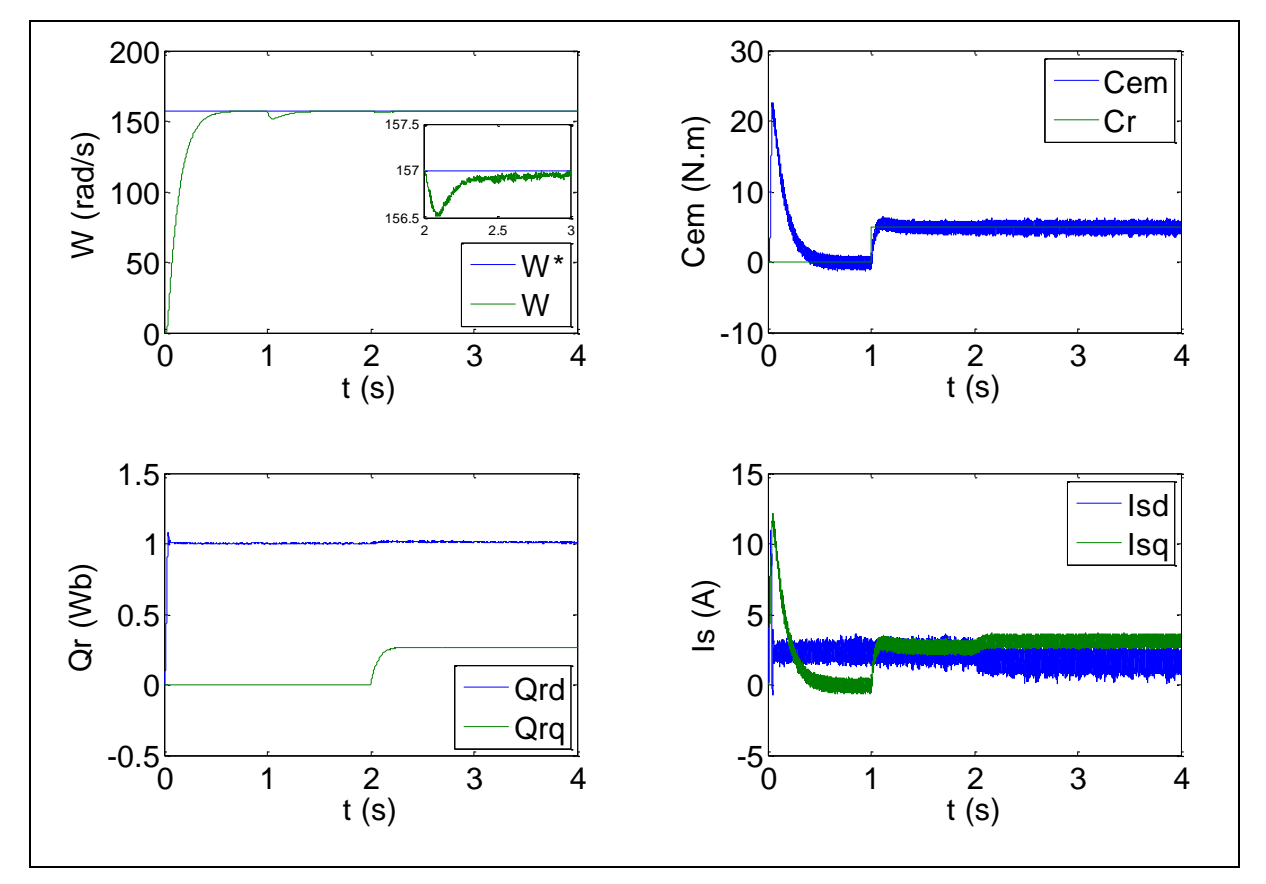

<span id="page-42-1"></span>**II.10.3. Résultats de simulation de 3eme cas**

<span id="page-42-0"></span>Figure (II.10) : Résultats de simulation de la CV de la MAS lors de variation de la résistance rotorique

 Les performances du contrôle vectoriel de la machine asynchrone contre les dérives paramétriques sont testées pour une variation de la résistance rotorique. Cependant une augmentation de 25% de la résistance  $R_r$  fait engendrer des transitoires au niveau de toutes les grandeurs qui se stabilisent à leurs valeurs permanentes, ce qui confirme la dépendance de la loi de commande de la FOC de la résistance rotorique, donc cette technique est non robuste vis à vis des variations paramétriques internes.

#### <span id="page-42-2"></span>**II.11. Conclusion**

 Dans ce chapitre nous avons présenté les concepts de base de la commande vectorielle et plus particulièrement la commande vectorielle par orientation du flux rotorique. Cette commande assure le découplage nécessaire, permettant de séparer la commande du flux et celle du couple. Dans le but de régulation de la vitesse, la synthèse d'un régulateur proportionnel intégrale est détaillée. Enfin une série de tests de simulation est effectuée pour valider la commande vectorielle.

 Nous concluons d'après les résultats de simulations obtenus que la commande IRFOC présente des performances satisfaisantes avec une bonne dynamique de poursuite ainsi qu'un rejet appréciable des perturbations ; sans omettre que la commande en question est sensible aux

variations paramétriques, ce qui nous permet d'applique d'autres techniques de l'automatique moderne pour la conduite de la machine asynchrone. Nous pouvant citer la commande adaptative avec modèle de référence qui fera l'objet du chapitre suivant.

# *Chapitre* III :

## <span id="page-44-0"></span>**Commande adaptative par modèle de référence**

#### **III.1. Introduction**

 Dans le chapitre précédent, nous avons mis en œuvre un réglage classique en utilisant des régulateurs PI, ce réglage donne des résultats satisfaisants seulement dans le cas où les paramètres de la machine ne variaient pas, mais dans certaines applications, ces paramètres peuvent largement varier, ce qui gêne le fonctionnement du système, cela exige l'élaboration d'un autre type de commande plus performant.

 La commande adaptative est une alternative intéressante permettant de résoudre le problème de la variation des paramètres internes de la machine, l'une des méthodes de commande adaptatives consiste à déterminer un système réalisant les performances exigées (répond au cahier de charge), on cherche alors à adapter l'organe de commande de façon à ce que le processus se comporte comme un modèle de référence, imposé cette technique de commande porte le nom de la commande adaptative par modèle de référence.

#### <span id="page-45-0"></span>**III.2. Principe de la commande adaptative**

 La commande adaptative par modèle de référence (**CAMR)** a été développée par WHITAKER et ses collègues à M.I.T en 1958. Ces dernières années elle est devenue un moyen très efficace pour la commande des systèmes à paramètres inconnus ou partiellement connus.

 Le principe de tels systèmes est de décrire par un modèle de référence les performances désirées et de les comparer à chaque instant avec ceux du système ajustable.

 L'erreur ainsi déterminée permet au mécanisme d'adaptation de réajuster les paramètres ajustables, de telle manière que l'erreur entre le modèle de référence et le système ajustable tende asymptotiquement vers zéro.

Le mécanisme d'adaptation est utilisé soit :

1)- Pour modifier les paramètres du système ajustable appelé adaptation des paramètres [17].

2)- Par la génération d'un signal auxiliaire à l'entrée appelé adaptation par signal de synthèse

Il y a deux structures de base pour ce type de commande :

1)- La structure parallèle.

2)- La structure série.

#### <span id="page-45-1"></span>**III.3. Commande adaptative indirecte**

 Un modèle de comportement d'entrée-sortie du système à commander y est continuellement mis à jour et utilisé pour la synthèse du régulateur comme s'il était le meilleur modèle de commande que l'on aurait utilisé. Les paramètres du régulateur sont ainsi adaptés de manière à réaliser les performances requises. Toutes les méthodes de commande et d'indentification basées sur un modèle de commande linéaire par rapport aux paramètres peuvent être combinées

pour la synthèse de système de commande adaptative comme en témoignent les nombreux algorithmes de commande linéaire adaptative et ceux de la commande adaptative des robots.

#### <span id="page-46-0"></span>**III.4. Commande adaptative directe**

 Les paramètres du régulateur sont directement adaptés avec un algorithme d'adaptation paramétrique approprié. La phase de détermination des paramètres du régulateur à partir de ceux du modèle de commande est ainsi contournée. Tous les objectifs de la commande pour lesquels il est possible de réécrire le comportement d'entrée-sortie du système à commander sous une forme linéaire par rapport aux paramètres du régulateur peuvent être considérée, en l'occurrence la commande à variance minimale, la commande avec modèle de référence et la commande avec modèle interne. Le traitement des données et la supervision sont utilisés pour la même considération que la commande adaptative indirecte.

 L'ultime motivation du concept de la commande adaptative est de maintenir les performances requises quand la dynamique du comportement d'entrée-sortie du système à commande varie dans le temps, la stabilité et la robustesse des algorithmes de commande adaptative ne permettent pas de répondre d'une manière définitive à une telle motivation. En effet, un système de commande adaptative est composé de deux boucles à contre-réaction :

 Le système de commande sous-jacent, soit la boucle à contre-réaction ordinaire formée par le système à commander en contre-réaction avec le régulateur, et une boucle d'adaptation des paramétriques du régulateur constituée d'un algorithme d'adaptation paramétrique et d'une méthode de système dans le cas d'une commande adaptative indirecte. Les performances requises sont ainsi réalisées pour le modèle de commande en temps réel engendré par l'algorithme d'adaptation paramétrique.

#### <span id="page-46-1"></span>**III.5. Différentes structures de systèmes de « CAMR »**

 De par les liens existant entre la prédiction et l'estimation d'une part et la commande d'autre part, on peut considérer trois structures de systèmes adaptatifs [17].

#### <span id="page-46-2"></span>**III.5.1. Structures parallèle**

 C'est la structure la plus connue, nommée la méthode de l'erreur de sortie dans le cas de l'identification.

#### <span id="page-46-3"></span>**III.5.2. Structures série**

 Dans ce cas la modèle de référence et le système ajustable sont en série cette structure est souvent connue par la méthode de l'erreur d'entrée.

#### <span id="page-47-1"></span>**III.6. Approches de la commande adaptative**

#### <span id="page-47-2"></span>**III.6.1. Commande adaptative auto-ajustable**

 Cette approche a été proposée en 1958 par Kalman. Le modèle du processus servant pour le calcul du régulateur est remplacé par un modèle estimé en temps réel à partir des entrées et des sorties du système à réguler .L'hypothèse de base consiste à supposer que le bloc d'identification est capable de fournir une bonne estimation de l'état du système à chaque instant précédent le calcul proprement dit de la loi de commande. L'avantage de la séparation entre identification et commande est de pouvoir estimer les paramètres. Le régulateur est élaboré sans que l'erreur d'estimation ne soit prise en compte. Cependant, la stabilité de cette commande dépend fortement de la compatibilité des modèles utilisés pour les tâches d'identification et de calcul de la commande [18].

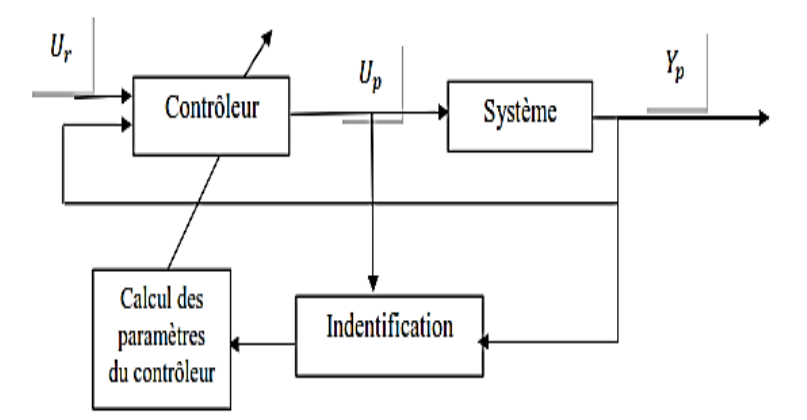

Figure (III.1) : Schéma de la commande adaptative auto ajustable

#### <span id="page-47-0"></span>**III.6.2. La commande adaptative à modèle de référence (CAMR)**

 La stratégie **CAMR** spécifie en utilisant un modèle mathématique dit de référence, la réponse désirée du système à un signal de commande. Ensuite, un mécanisme d'adaptation élabore, à partir de la sortie du processus et de la sortie du modèle un ensemble de paramètres conçu de telle sorte que l'écart entre ces deux sorties tend vers zéro [19].

 La fonction du contrôleur consiste à éliminer toutes les divergences entre la réponse du modèle et celle du système pour n'importe quelle entrée et dans n'importe quelle condition.

 Pour concevoir cette commande il est impératif que le modèle de référence soit un modèle du système linéaire, invariant dans le temps.

 L'intérêt suscité par la commande adaptative à modèle de référence, par rapport aux systèmes de réglage classique, comprend certains avantages :

 Elle assure la stabilité et la qualité de commande pour des limites assez grandes de variation des caractéristiques du système à commander

 Elle est simple à réaliser. Par conséquent, la fiabilité de cette commande est relativement élevée par rapport aux commandes classiques.

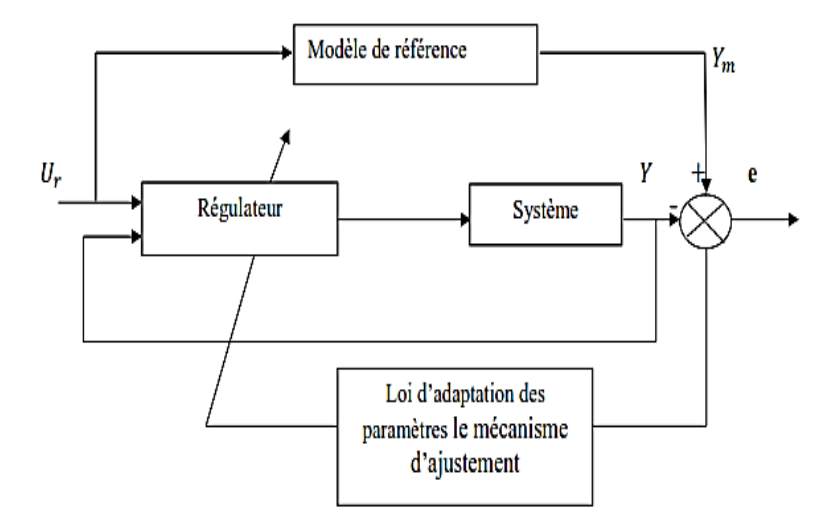

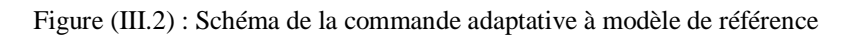

#### <span id="page-48-0"></span>**III.7. Les avantages de la commande adaptative à modèle de référence**

 L'intérêt suscité de la commande adaptative à modèle de référence par rapport aux systèmes de réglage classique, comprend certains avantages :

- 1-elle assure la stabilité et la qualité de commande pour compenser les variations des caractéristiques du système à commander.
- 2-elle est simple à réaliser.

Par conséquent sa fiabilité est relativement élevée par rapport aux systèmes classiques.

#### <span id="page-48-1"></span>**III.8. Synthèse des lois de commande adaptative par la théorie de la stabilité**

Deux méthodes utilisées pour la synthèse d'une commande adaptative avec modèle de référence : la première concerne la méthode de Lyapunov, permet d'avoir une stabilité globale sans aucune restriction, soit sur les conditions initiales des erreurs, soit sur la nature des entrées de références utilisées. Cependant l'inconvénient majeur de cette approche est la nécessité de trouver une fonction appropriée de Lyapunov et cette fonction doit être bien définie pour toutes les lois adaptatives connues. Cet inconvénient a motivé Landau d'appliquer un nouveau concept dit critère d'hyperstabilité qui est le plus répandu.

#### <span id="page-48-2"></span>**III.9. La théorie de la stabilité**

La théorie de l'hyperstabilité a été développée par la nécessité d'avoir une technique capable d'étudier les systèmes linéaires à contre-réaction non linéaire .Le problème essentiel était de déterminer les conditions sur la partie linéaire d'un système assurant la stabilité de l'ensemble, sachant seulement quelques caractéristiques de la partie non linéaire. Cette théorie introduite initialement par Popov en 1963 .et développée par plusieurs auteurs s'appelle aussi théorie de la stabilité absolue.

#### <span id="page-49-0"></span>**III.10. Commande adaptative par modèle de référence simplifié (CAMRS)**

 Cette méthode de contrôle (CAMRS) est choisie pour la réduction dans la complexité des calculs pour la mise en œuvre des algorithmes. [20]

Nous choisissons un modèle de référence de premier ordre avec une constante de temps K

$$
\frac{J}{k}\frac{d}{dt}\Omega_m + \Omega_m = \Omega^* \tag{III.1}
$$

Avec :  $\Omega_{\rm m}$ : Vitesse mécanique de modèle de référence

D'où :

$$
\frac{\Omega_{\rm m}}{\Omega^*} = \frac{k}{j s + k} \tag{III.2}
$$

L'erreur de sortie est :

$$
e = \Omega_m - \Omega \tag{III.3}
$$

 La commande vectorielle est basée sur les lois de la théorie du flux orienté du chapitre précédent, et en considérant le régime permanant il vient :

$$
I_{sd}^* = \frac{\varphi_{r}^*}{M}
$$
 (III.4)

$$
\omega^* = \frac{1}{\text{Tr}} \frac{\mathbf{I}_{\text{sq}}^*}{\mathbf{I}_{\text{sd}}^*} \tag{III.5}
$$

$$
\omega_s^* = \omega r^* + p\Omega \tag{III.6}
$$

$$
V_{sd}^* = R_s(I_{sd}^* - \sigma T_s \omega_s^* I_{sq}^*)
$$
\n(III.7)

$$
V_{sq}^{*} = R_{s}(\sigma T_{s} \frac{d}{dt} I_{sq}^{*} + I_{sd}^{*} + T_{s} \omega_{s}^{*} I_{sd}^{*})
$$
(III.8)

 Pour que le système suive le modèle de référence même après la variation paramétrique, un mécanisme d'adaptation est introduit dans la structure de la commande adaptative avec modèle de référence simplifiée, l'entrée de commande (consigne), est générée par le mécanisme d'adaptation pour éliminer ou réduire les effets de variation des paramètres.

 Le passage du modèle de référence à la commande découplé se fait par les relations suivantes :

$$
e = \Omega_m - \Omega \tag{III.9}
$$

$$
I_{sq}^* = \frac{L_r C_e^*}{pM} \frac{1}{\varphi_r^*}
$$
(III.10)

$$
C_e^* = K_w \Omega^* + K_x \Omega + K_e e \tag{III.11}
$$

Avec :

Ωm: Vitesse de modèle de référence

 Dans notre cas d'après la théorie de la stabilité des systèmes non linéaires les coefficients de l'algorithme d'adaptation sont données par les expressions suivantes :

$$
K_{w} = K_{w0} + F v \Omega^* + \int_0^t G v \Omega^* dt
$$
  
\n
$$
K_{x} = K_{x0} + L v \Omega + \int_0^t M v \Omega dt
$$
  
\n
$$
K_{e} = K_{e0} + P v e + \int_0^t Q v e dt
$$
  
\n
$$
v = De
$$
  
\n(III.12)

G, M, Q sont positifs ; F, L, P, D sont non négatifs.

Après des essais pour diminuer l'erreur on a trouvé :

$$
K_{w0} = K \ ; K_{x0} = -(K - F); \ K_{e0} = 2 \ ; D = 5.
$$
  
F=L=P=0.00004.  
G=M=Q=0.0004.  
K=J/(2.5.T<sub>r</sub>).

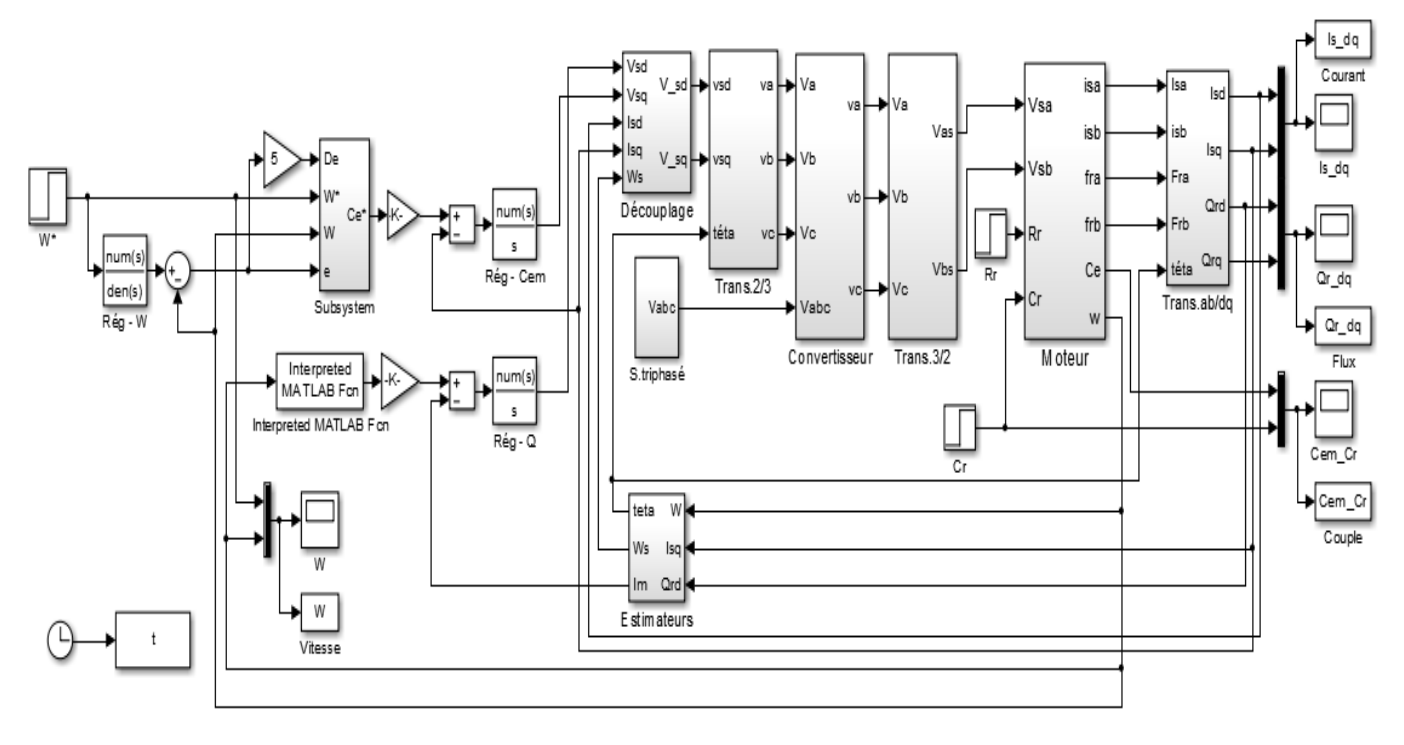

#### <span id="page-51-1"></span>**III.11. Schéma block de simulation**

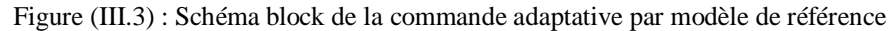

#### <span id="page-51-0"></span>**III.12. Résultats de simulation**

 Afin de montrer les résultats obtenus par simulation de cette commande. Nous avons simulé le système dans des différents cas de fonctionnement tels que :

- Démarrage à vide suivi d'une application d'un couple de charge.
- Inversion du sens de vitesse.
- Variation de la résistance rotorique.

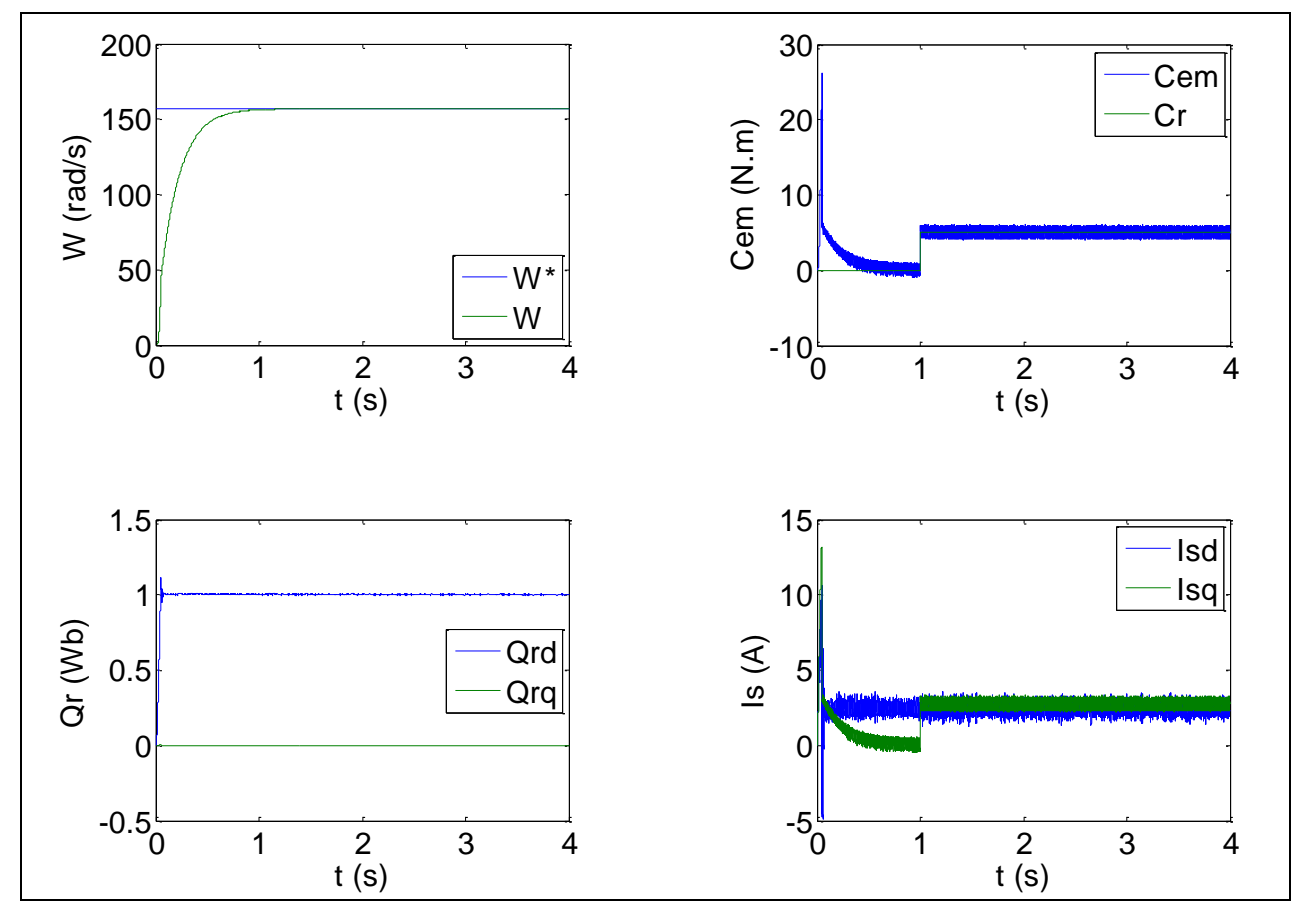

#### <span id="page-52-1"></span>**III.12.1. Résultats de simulation de 1er cas**

<span id="page-52-0"></span>Figure (III.4) : Résultats de simulation de la CAMR de la MAS en charge nominale après un démarrage à vide

 La figure (III.4) représente les résultats de simulation de l'essai à vide et en charge, cette figure montre avant l'application de la charge, la vitesse possède une caractéristique presque linéaire stabilise par la valeur de vitesse de référence. Après l'application de charge  $(C_r=5N \text{ m})$ à t =1 sec), la courbe présente une chute dans sa valeur puis stabilise à sa valeur de référence (157 rad/s), le courant statorique suit la variation de la charge.

 Le couple subit un pic au premier moment de démarrage, puis atteinte la valeur de couple résistant avant et après l'application de charge.

Les composantes du flux rotorique stabilisent à la valeur désirée.

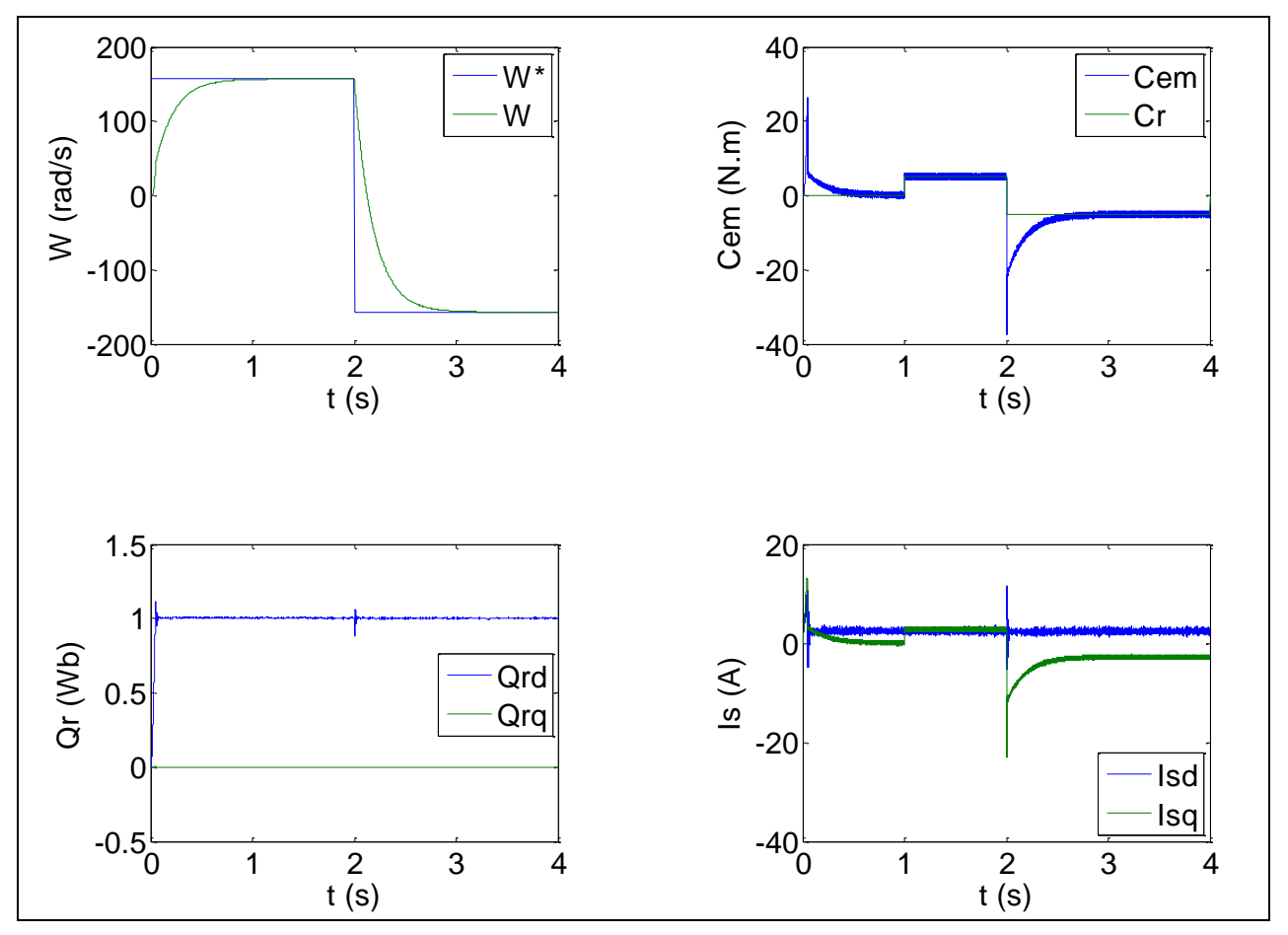

<span id="page-53-1"></span>**III.12.2. Résultats de simulation de 2eme cas**

<span id="page-53-0"></span>Figure (III.5) : Résultats de simulation de la CAMR de la MAS lors du l'inversion de sens de vitesse

Les résultats de simulation obtenus pour l'inversion de la vitesse de la figure (III.5) montre que cette variation entraîne une variation de la fréquence statorique ce qui influe sur les courants, les flux, et le couple électromagnétique. On remarque que le système répond positivement à ce test, la vitesse suit sa nouvelle référence, cela veut dire que la régulation est robuste. Le couple électromagnétique et les composantes du courant marquent des pics lors de l'inversion du sens de rotation, puis se stabilisent en régime permanent. Le découplage persiste toujours, ce qui montre la robustesse de la commande adaptative par modèle de référence lors de l'inversion du sens de rotation.

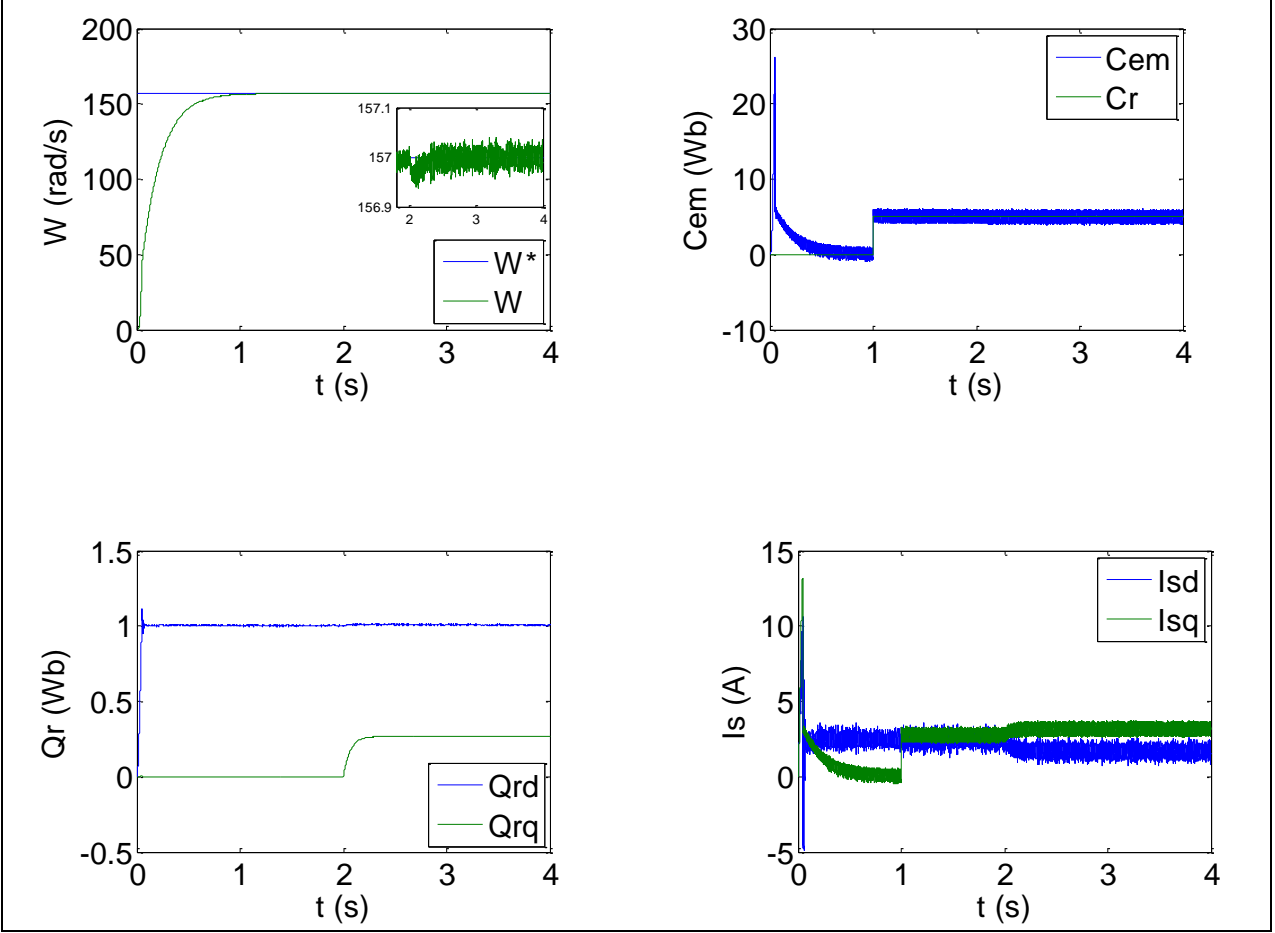

<span id="page-54-2"></span>**III.12.3. Résultats de simulation de 3eme cas**

<span id="page-54-0"></span>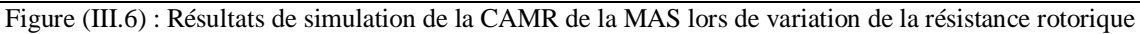

 La figure (III.6) représente les résultats de simulation de l'essai de variation de la résistance rotorique (25% à t=2s). L'effet de la variation de la résistance rotoriques sur le comportement de la vitesse est totalement compensé par le mécanisme d'adaptation.

#### <span id="page-54-3"></span>**III.13. Comparaison entre la CV et la CAMR**

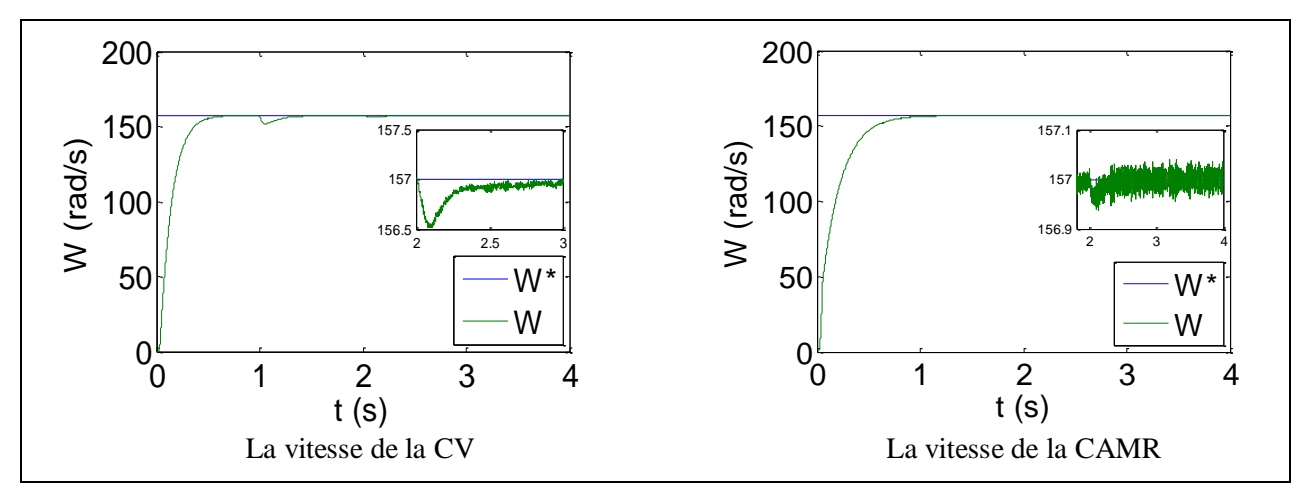

<span id="page-54-1"></span>Figure (III.7) : Résultats de la vitesse de CV et CAMR lorsque la variation de Rr

La figure (III.7) présente la vitesse de CV et la vitesse de CAMR lors de variation de R<sub>r</sub>, d'après cette figure en remarque qu'il y a une chute de vitesse lorsque la variation de R<sub>r</sub>. A l'instant t=2s puis stabilise à sa valeur de référence (157 rad/s) dans la CV, et la même chose pour la CAMR mais la chute de cette commande est faible par apport la chute de la CV c'est ce qui montre que la commande adaptative est plus robuste vis-à-vis des variations paramétriques par rapport à la commande vectorielle.

#### <span id="page-55-0"></span>**III.14. Conclusion**

<span id="page-55-1"></span> Dans cette partie, nous avons présenté une commande adaptative à modèle de référence appliquée à la MAS. La contribution proposée est l'introduction des gains adaptatifs variables pour le calcul de la loi de commande, ce qui permettra d'augmenter les performances du système. Nous avons remarqué, à travers les résultats de simulation, que la réponse du système et celle du modèle sont en bonne concordance. Aussi, nous avons présenté une comparaison entre les deux commandes vectorielle et la commande adaptative. On remarque alors à travers les résultats de simulation que le contrôle adaptatif est plus robuste, vis-à-vis des variations paramétriques, par rapport au contrôle vectoriel.

## *Conclusion générale*

 Selon le travail que nous avons effectué on a constaté que la commande d'une MAS peut se faire suivant plusieurs techniques chacune d'elles offre des performances dynamiques et statiques bien définies avec des limites d'application. Le problème se pose dans le choix de telle ou telle méthode. Le recours à une méthode ou à l'autre se fait normalement en fonction des contraintes du cahier de charge, auxquelles s'ajoutent parfois les exigences nouvelles de l'économie d'énergie et de l'économie du matériel qui devraient être prises en compte.

 Au début nous nous sommes intéressés à présenter la commande vectorielle indirecte de la machine asynchrone triphasée, basée sur le principe de l'orientation du flux rotorique et la mise en œuvre de son schéma de simulation. Les tests de robustesse de la commande vectorielle visà-vis de la variation de la résistance rotorique effectuée par certains chercheurs ont montré que celle-ci perd sa propriété de linéarité ce que affecte d'avantage de découplage entre le flux rotorique et le couple

 Afin d'améliorer la robustesse d'une telle commande de la MAS, nous avons fait appelle à la commande adaptative par modèle de référence et plus particulièrement à la structure simplifie (SMRAC), celle-ci est associée à la machine asynchrone alimentée en tension

 Le choix d'une telle approche (SMRAC) est justifié uniquement par raison de simplicité de la structure de commande

 Enfin les tests effectués par simulation (MATLAB-SIMULINK) ont montré un cas de robustesse très intéressante de ce type de notamment vis-à-vis de la variation importante de la résistance rotorique (Rr) après au fonctionnement prolongé de la machine.

 Pour l'amélioration du modeste travail, on propose quelques perspectives qui sont traduisent par :

- implémentation pratique sur la carte électronique Dspace;
- utilisation des onduleurs multi-niveaux ;
- <span id="page-56-0"></span>autres types de commande : back stepping, mode glissant ordre 2.

## *Bibliographie*

[1] M. Lamine, A. Traoré, " Modélisation et simulation d'une machine asynchrone à cage à l'aide du logiciel Matlab/Simulink ", msas\_pp038\_45.

[2] L. Baghli, " Contribution à la commande de la machine asynchrone, utilisation de LF, RN, AG ", Thèse de doctorat, université Henri Poicaré, Nancy-1,1999.

[3] H. Aouina, Y. Ben hammada," Commande adaptative par model de référence d'une machine asynchrone ", mémoire de fin d'étude en de l'obtention du diplôme d'ingénieur d'état, université Mohamed Boudiaf M'sila, 2006.

[4] B. Houssini, " Prototypage rapide à base de FPGA d'un algorithme de contrôle avancé le moteur a induction ", Université du Québec, 2010.

[5] B. Bekkouche, M.Djaborebbi," Commande sans capteur de vitesse d'un moteur asynchrone" Mémoire master académique, Université Kasdi Merbah- Ouargla, 2018.

[6] H. Boukhalifa, R.Sid, " Commande direct du couple d'un moteur asynchrone. Thèse de master en machines électrique et électronique de puissance", Université Kasdi Merbah-Ouargla, 2015.

[7] C. Djamel, " Commande d'une machine asynchrone par logique floue", Thèse de master académique, Université d'EL-Oued, Juin 2014.

[8] B. Nour el islam et B. Mimouna, " Commande par backstepping d'un moteur asynchrone alimenté par un onduleur à trois niveaux. ", Thèse de master académique, Université de Ouargla, 2017.

[9] M. ATIG " Différentes Structures MRAS pour l'Estimation de la vitesse du Moteur Asynchrone "thèse de magister , université des sciences et technologies d'Oran 2011.

[10] C. Carlos, " Modélisation contrôle vectorielle et DTC, commande des moteurs asynchrones1 ", Edition. Hermesscienc Europe, 2000.

[11] G. Buche, " Commande vectorielle de machine asynchrone en environnement temps réel Matlab/Simulink ", Mémoire d'ingénieur, C.U.E.F.A Grenoble, Mars 2001.

[12] C. Canudas de Wit, " Commande des moteurs asynchrones 2, optimisation, discrétisation et observateurs ", Hermis Science Publications, Paris 2000.

[13] A. Johnson, H. Moradi, " PID Control New Identification and Design Methods", Springer-Verlag London Limited, 2005.

[14] S. Gusia," Modélisation des systèmes électroniques puissance à commande MLI Application aux actionnements électriques ", Université catholique de Louvain, Thèse de doctorat 2005.

[15] M. Tarbouchi," Commande par linéarisation exacte d'une machine asynchrone, régime défluxé", Thèse présentée pour l'obtention du grade de (P.H.D) à l'université de Laval. Québec, 1997.

[16] K. E. Hallenius, P. Vas, J. E. Brown, "The analysis of a saturated self-excited asynchronous generator ", IEEE Trans on Ener Conv, June 1991.

[17] TELMCENI, " commande vectorielle avec régulateur adaptative de MSAP", PFE – M'sila 1997

[18] M. Zelmat., « Automatisation des processus industriels Tome 2, Commande modale et

adaptative », Office des publications universitaires, Algérie 2001.

[19] G. Ramond, "Contribution à la Commande Prédictive Généralisée Adaptative Directe et Application", thèse doctorat, université Paris XI U.F.R. Scientifique D'Orsay Sept 2001.

<span id="page-58-0"></span>[20] N. RAHOUA " Commande Adaptative à Modèle de Référence d'une Machine Synchrone Triphasée Alimentée par un Onduleur de Tension ", thèse de magistère en électrotechnique, Université de Biskra 2004.

## *Annexe*

La machine utilisée est une machine asynchrone à cage d'écureuil. Ses caractéristiques principales sont les suivantes :

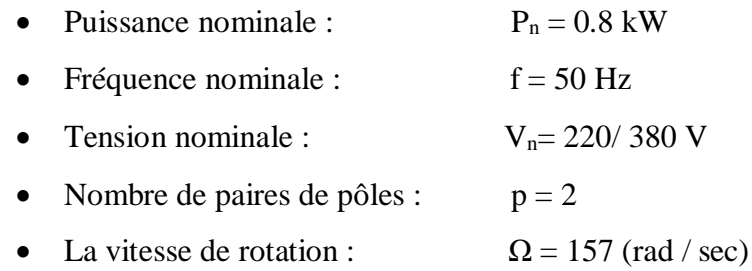

#### **Paramètres électriques**

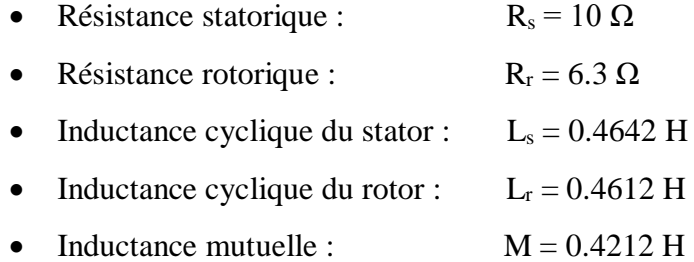

#### **Paramètres mécaniques**

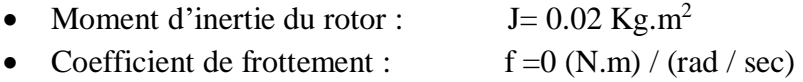